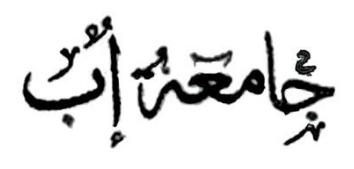

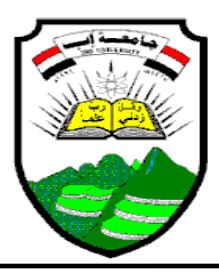

ن*ې د س*مبر

# **مقدمة اىل الربجمة بلغة ++C**

## **Introduction to Programming using C++**

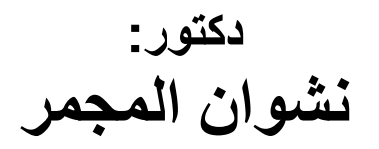

# **2016 الفهرس**

## **محاضرة )1(**

### **تقسٌمات لغات البرمجة, مفاهٌم البرمجه ومقدمة عن لغة ++C**

### **.1 مقدمة عن لغات البرمجة ومفاهٌم البرمجة**

من أوائل اللغات التَّى ظهرت هي لغة Assembly وهي من أصعب لغات المستوى العالمي ثم تلى ذلك ظهور لغات تستخدم مفردات اللغة االنجلٌزٌة مثل Fortran

تنقسم لغات البر مجة إلى قسمبن :

- -1 لغات المستوى المنخفض Language Level Low مثل Assembly
	- 2- لغات المستوى العالي High Level Language مثل Basic

أدى تطور لغات البرمجة إلى ظهور الكثٌر من المفاهٌم منها:

A - البرمجة التركٌبٌة Programming Structured

تعتمد البرمجة التركيبية على تقسيم البرنامج إلى أجزاء اومقاطع (دوال) ويعطى لكل جزء أسم خاص به ثم يقوم المبرمج بعد ذلك باستدعاء هذه الأجزاء التي يقوم كل منها بأداء مهمة محددة. يتم تقسيم البرنامج إلى دالة رئيسية ودوال فرعية

- Main function
- Other functions

فالبرنامج في البرمجة التركيبية: عبارة عن مجموعة من الدول كل منها يؤدي مهمة محددة وتستدعى هذه الدوال بعضها البعض.

مع تطور البرمجة وزيادة التعقيد في البرامج تطورت مفاهيم البرمجة فظهرت البرمجة باألهداف OOP ( Programming Oriented – Object ) وتفٌدنا البر مجة بالأهداف بأننا نستطيع تمثيل الأشياء المادية المحيطة بنا تمثيل حقيقي.

Object – Oriented Programming (OOP) باألهداف البرمجه -B

تعتمد البر مجه بالأهداف على تقسيم البرنامج إلى مجموعة من الفصائل(Classes ) فوحدة بناء البرنامج فً OOP هً الفصٌلة)Class) Programming Language (versi

فالبرنامج فً OOP : عبارة عن مجموعة من األهداف ) العناصر( Objects التً تقاعل مع بعضها البعض ولكي نستطيع أن ننشئ اياَنَّ من

العناصر لابد أن بكون لكل عنصر قالب حتى نستطيع بناء عناصر متشابهة في كل الصفات والشكل. هذا القالب ٌسمى Class

نستطيع تمثيل الأشياء التي تحيط بناء باستخدام البرمجة بالأهداف ونستطيع أستخدمها من دون الحاجة إلى معرفة مما تتكون هذه الأشياء فنحن نهتم بالوظيفة التي يؤديها الـ Class دون أن نهتم بكٌفٌة بناءة. بعد أنشاء العنصر Object نقوم بالتعامل مع الــ Class من خالل هذا العنصر

**.2 مقدمة عن C & ++C**

فً عام 1961 صممت لغة CPL( Language Programming Combined ) وفً عام 1967 انبثقت لغة BCPL من لغة CPL على ٌد مارتن رٌتشارد ثم قام ثومسون بتطوٌر لغة B وكل هذه اللغات تعتبر من لغات المستوى الأدنى ( Low Level Language ) أي القريب من لغة الآلة مثل لغة التجميع (Assembly ) في عام 1972 قام ريتشي باستنباط لغة جديدة من B أخذ منها أحسن تعليماتها وأضاف إليها أوامر جديدة و أنواع جديدة من البيانات وكثير من الدوال التي تفيد المبرمج وسميت هذه اللغة بلغة C ومنذ ذلك التاريخ أخذت لغة C شهرة واسعة لأنها تنتمي إلى لغات المستوى الأعلى من حيث سهوله الإستخدام ومن ناحية أخرى تنتمي إلى لغات المستوى الأدنى من حيث القدرة على مخاطبة مكونات الجهاز(Hardware) ومع نجاح وانتشار لغة C انتشرت لهجات كثيرة للمتحدثين بلغة C وكاد يحدث معها مع حدث للغة بيسك من وجود بيسك خاص لكل نوع من أنواع الأجهزة مثل (IBM-Apple) و غيرها من الأجهزه, لولا أن قام معهد القياسات الأمريكية بعملية توحيد لهذه اللهجات فأصدر في عام 1983 اللغة القياسية أنسى سي ANSIC .

ٌوجد عدة مترجمات للغة C مثل )c Microsoft , c Borland ) تتوافق مع C ANSI

- **.3 ممٌزات لغة C**
- 1. لغة عامة : تصلح لعمل برامج قواعد البيانات والرسومات والحسابات ونظم التشغيل وغيرها.
- 2. لغة تركيبية ( Structured Language ): البرنامج المكتوب بلغة سي عبارة عن دالة رئيسية و مجموعة من الدوال الأخرى وكل داله من دوال البرنامج تنفذ مجموعة من الأوامر, بالإضافة إلى أن لغة (++C) المطورة من لغة C هي لغة برمجة بالأهداف ( OOP )وفي نفس الوقت لغة برمجة تركيبية (SL).
- 3. تتعامل مع البت: حيث تستطيع ان تقرا وتكتب وتغير وتقوم بعمليات على مستوى الــ Bit والبت هو أصغر وحدة لقٌاس المعلومات داخل الكمبٌوتر وهً جزء من

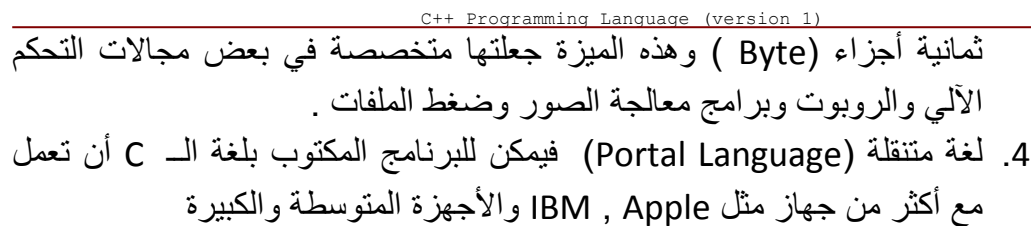

- 5. لغة سريعة: وذلك بسب أن أدوات لغة C تتعامل مباشرة مع الآلة مما يختصر وقت التنفذ.
	- 6. لغة قياسية : معظم مترجمات اللغة تتوافق مع اللغة القياسية ANSIC
		- 7. لغة نظام التشغيل UNIX: مما يدل على ثراء هذه اللغة.

#### **اناتٌالب أنواع Date Types In C++ .4**

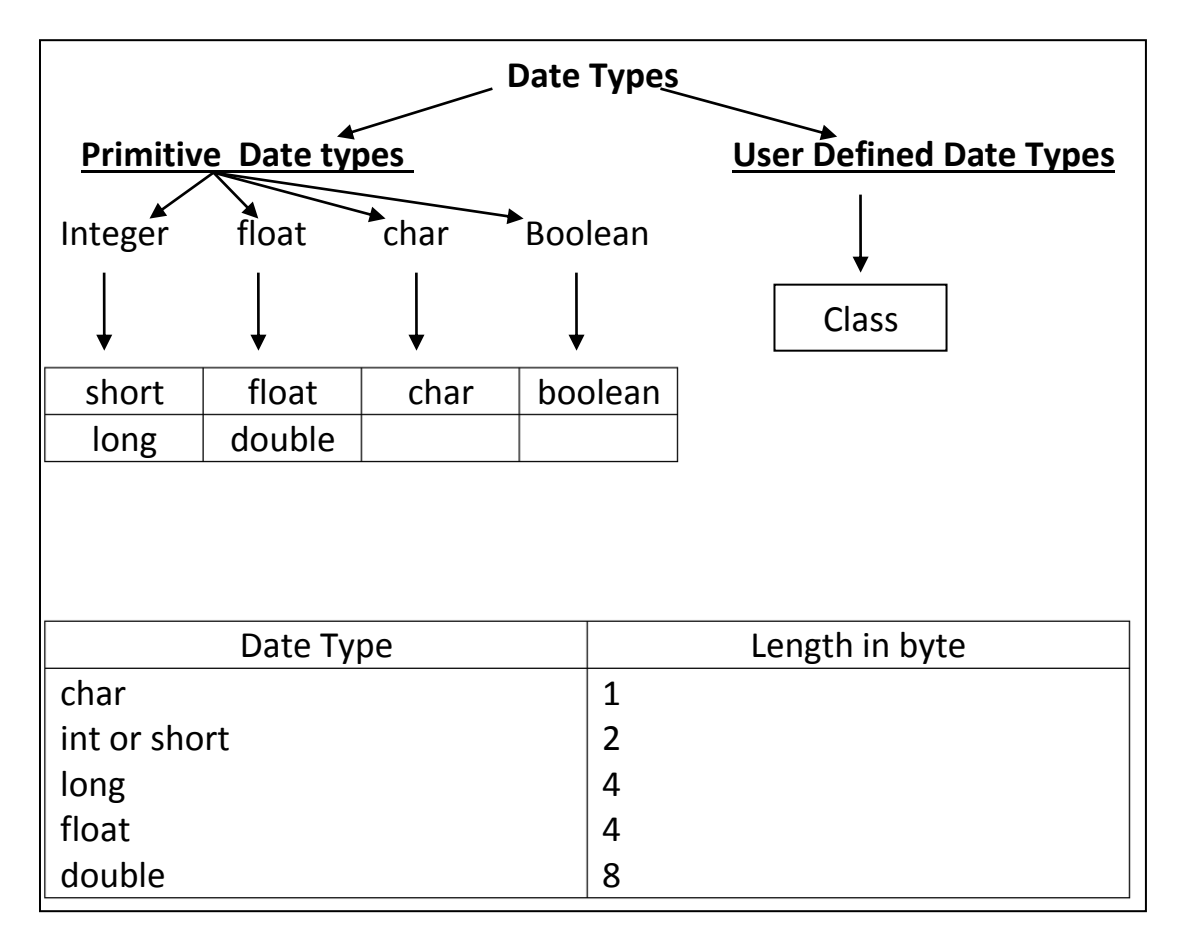

#### **.5 المتغٌرات Variables**

المتغير عبارة عن عنوان لمكان في الذاكره نستطيع تخزين معلومة فيه أثناء عمل البرنامج و نستطيع تغيير القيمه المخزنه في هذا المتغير اثناء كتابه او نتفيذ البرنامج. حجم هذا المكان في الذاكر ه و القيمة المخز نة داخل هذا المكان تتوقف على نوع المتغير (Type ). C++ Programming Language (version 1)

يتم الإعلان عن المتغير بكتابة النوع ( Type ) ثم أسم المتغير مع إمكانية إعطاء قيمة ابتدائية ويشتر ط في الاسم أن لا بيدأ \_ بر قم و لا يكون بين حر و فه مسافة أو قوس أو أحد الحروف الخاصة مثل # أو @ و غيرها من الشروط التي سنتطرق لمها لاحقاَنَ, يمكننا مثلا الإعلان عن المتغير ات بالطر بقه التاليه :

> Int a; float b; double number=3.6; boolean male=false; char ch;

#### **.6 الجمل والتعبٌرات Expressions & Statements**

الجمل statements : هي أمر بسيط مكتوب بلغة برمجة (مثلاً ++C ) يؤدي مهمة معننة التعبير Expression : هي جملة تنتج قيمة ( مثلا تنفيذ عملية حسابية ما ) int x=5; // Statement int y=1; //Statement int  $z=x+y$ ; // Expression

#### **.7 الثوابت والتعلٌقات Comments &Constants**

الثوابت Constant : وهي قيمة لا تتغير أثناء عمل البرنامج ولكي نعرف ثابت في لغة ++C نضٌف كلمة const بالصورة:

const double pi=3.141536 التعليقات Comments: و هو نص لا يلتفت إلية المبر مج أثناء عملية الترجمة compilation فالتعليقات مهمة للغاية لأننا في بعض الأحيان ننسى كيفية عمل جزء معين من البر نامج أو پر بد الآخر بن فهم عمل بر نامج قمنا بكتابته.

هناك نوعين من التعليقات:

A. تعلٌق السطر الواحد, لكً نكتب تعلٌقا مكونا من سكر واحد ٌجب كتابه علامة // و بعدها نكتب نص التعليق // This is single line comments مثال وهذا النوع خاص بالــ ++C B. تعلٌق مكون من عدة أسطر, لكً نكتب تعلٌقا مكونا من عدة اسطر البد من حصر هذا التعليق بين الرمزين التاليين /\* \*/ مثلا

/\* This is multiple comment in my first c++ program\*/

**3.** الموَتُرات ملاقغيرات والثوايت لِانشاء علاقة ما أو معادلة ما.

\n4. الموَتُرِ-ط بين المتغيرات والئوائِات لِاموَرَات:

\nArithmetic Operators (۱۰۰۰-۰+۰-۰-۰)   
\nLogical Operators (۶۵-۰-۰-+۰-۰)   
\nLogical Operators (8.8, ||, |…)

\nRelational Operators 
$$
(8.8, ||, |…)
$$

\nC ==, < , > , > =:|-…)

مثال 1

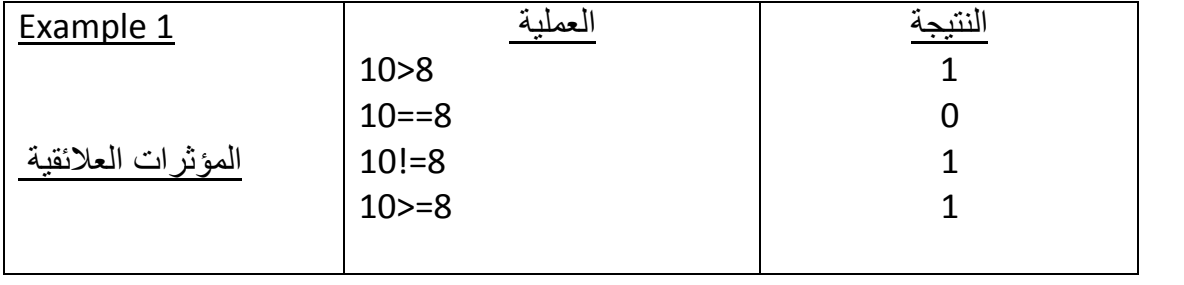

مثال 2

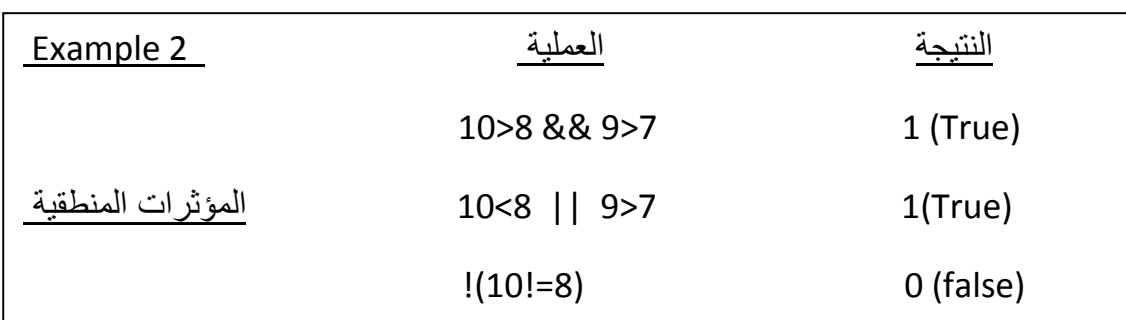

مثال 3 بفرض ان قيمة f= 6

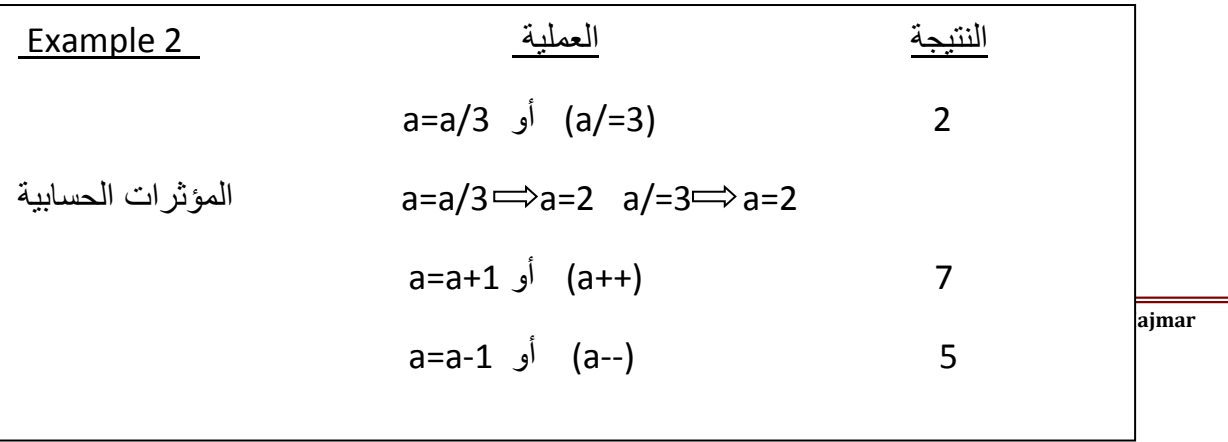

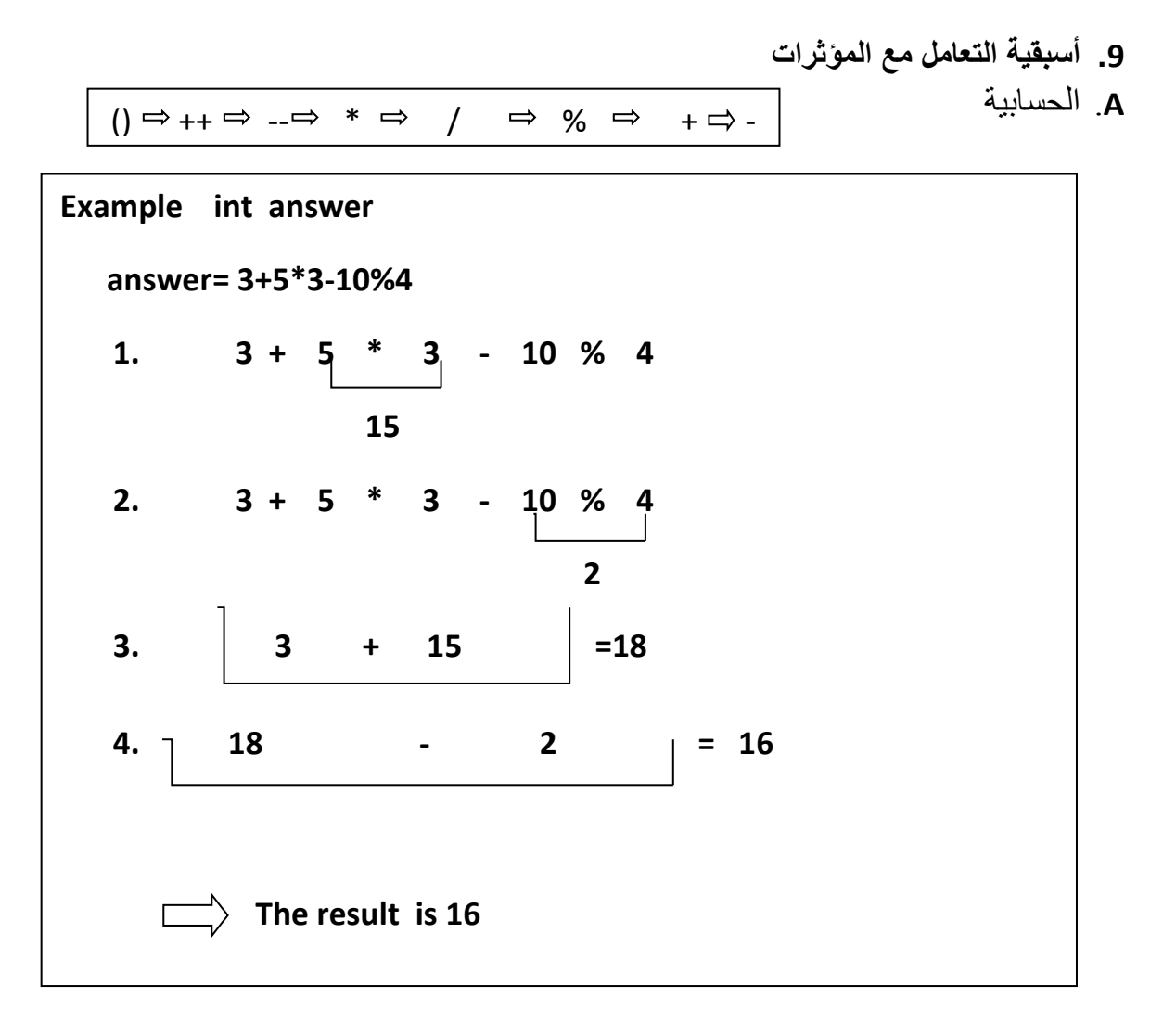

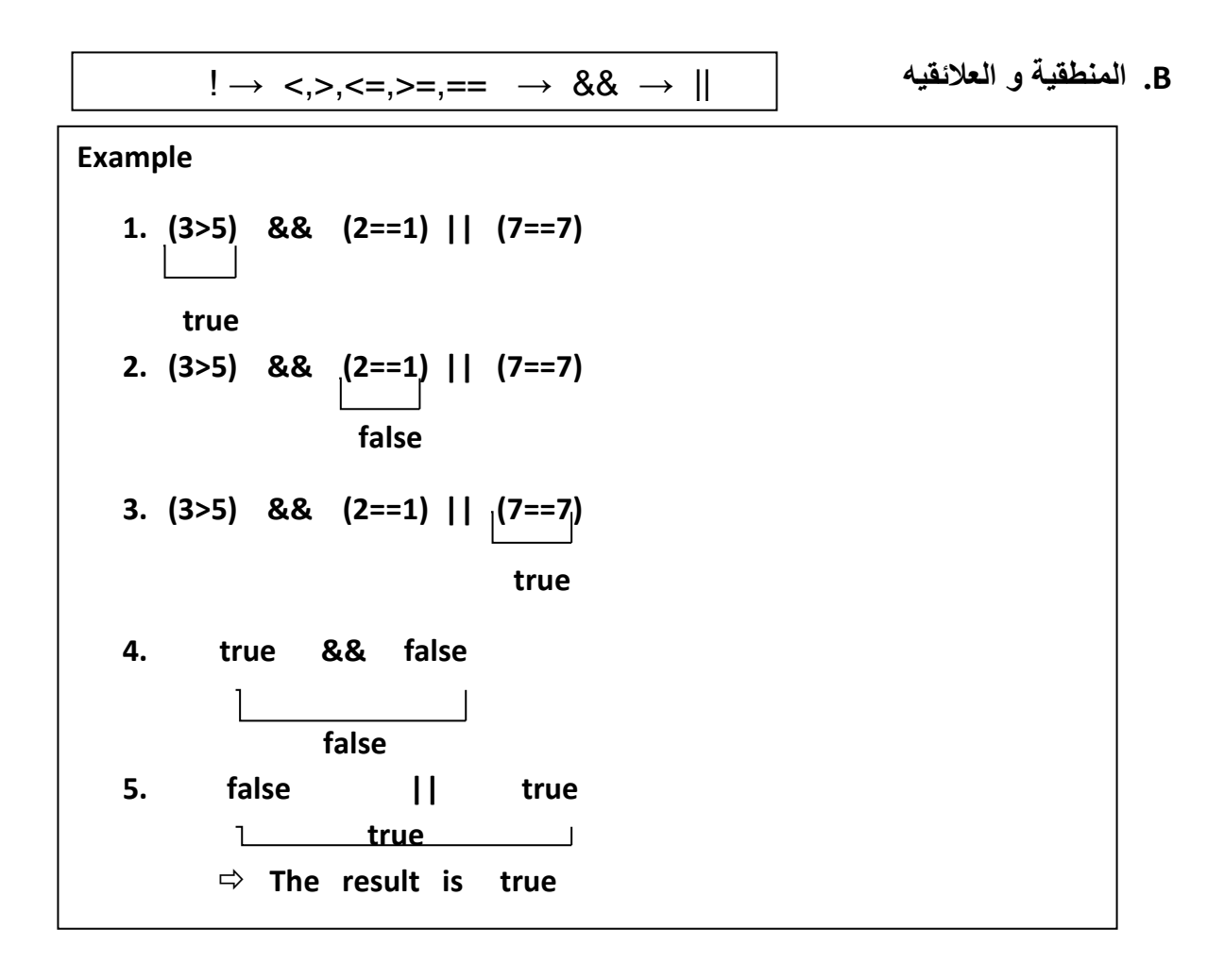

## **محاضرة )2) بناء البرامج فً لغة ++C**

تحدثنا في المحاضرة (1) عن لغات البرمجة ومفاهيمها وتقسيمات لغات البرمجة إلى لغات ذات مستوى منخفض ولغات ذات مستوى عالى وتحدثنا عن مفاهيم البرمجة ( البرمجة التركيبية والبرمجة بالأهداف ( ، أعطٌنا نبذة عن تأرٌخ لغة ++C/C ومزاٌا هذه اللغة ، أعطٌنا مقدمة عن نوع البٌانات وعن المتغيرات والجمل و التعابير والثوابت والتعليقات وتحدثنا عن المؤثرات وأنواعها ( العلائقية ، الحسابية ، المنطقية)

**-1 بعض المسلمات والتعرٌفات بعض التعرٌفات :** البرمجة : هً أعطاء أوامر للحاسوب لتنفٌذ مهام ما أو لحل مشكلة ما. لغة هذه األوامر هً لغة ٌفهمها الحاسوب )اي كتابة برنامج( البرنامج : البرنامج هو مجموعة أوامر أو جمل Statements مكتوبة بلغة ٌفهمها الحاسوب للوصول إلى الهدف الذي من أجلة كتب البرنامج . **بعض المسلمات :** َ عندما ٌرٌد مدٌر الموظفٌن أن .1 البرمجة: هً حلول منطقٌة لمسائل معٌنة ، فمثالَ

يعر ف عدد الموظفين الذين مر تباتهم أكثر 60 ألف ربال فإن كل ما عليه هو أن يمر على الموظفين و أن يرى كشف مرتبات الموظفين ، الطريقة المنطقية تقول بأن مدير الموظفين سيسمى متغيراً باسم ( عدد الموظفين الذين رواتبهم أكثر من 60 ألف ريال ) أو ( اختصاراً نسميه عدداً) ويعطى القيمة صفر 0 قبل أن يبدأ في مراجعة كشف المرتبات وعند مراجعة الكشف ، عندما يرى أن أحد الموظفين راتبه أكثر من 60 ألف ربال ببدأ في زيادة المتغير عدد بمقدار 1 و هكذا حتى ينتهى من مراجعة الكشف بأكمله.

 $0 = 2$ 

#### نبدأ بمراجعة الكشف

كلما رأينا في الكشف مرتب أكثر من ستين ألف ريال نفذنا العملية: عدد=عدد+1

و هكذا حتَّى ننتَّهي من الكشف

- 2. دائما هناك طر ق مختلفة لحل مسألة ما فكثبر من المسائل بمكن حلها بأكثر من طر بقة لكن غالباً هناك طريقة أفضل من طرق أخرى فالمهم الوصول إلى حل وإذا كان هناك متسع من الوقت فأننا نبحث عن الطر يق الأفضل للحل.
- 3. من العادات الحسنة في البرمجة والمهمة أن يتمك تجزيء البرنامج إلى أجزاء أو إجراءات بحيث يكون كتابة كل جزء أسهل بكثير من كتابة البرنامج مره واحدة وكذلك في تصحيح الأخطاء وعند البحث عنها في جزء ما بعد كتابة الأجزاء يتم ربطها مع بعضها البعض لتكوني البرنامج .
	- 4. خطوات 1: البرنامج ( المطلوب ، المدخلات ، المخرجات) لابد أن نفهم المطلوب والمدخالت والمخرجات .

الخطوة 1 : تسمى التحليل Analysis أو تعريف المشكلة problem definition فلا بمكن أن نكتب برنامج لحل مشكلة ما ۖ إذا كنا لم نفهم المطلوب من المسألة جيداً ۖ

الخطوة 2:نقوم بتصميم الحل أي البرنامج، بمعنى وضع الخوارزمية ( الطريقة التي سوف توصلنا إلى الحل (

الخطوة 3 : تحويل الخوار زمية إلى لغة يفهمها الحاسوب ( تحويل الخوار زمية على برنامج مكتوب ٌفهما الحاسوب كلغة ++C )

<u>الخطوة 4 : </u> اختيار البرنامج للتأكد من خلوة من الأخطاء وانه يقوم بحل المسألة المطلوبة

الخطوة الأخيرة: تنفيذ البرنامج للحصول على النتائج.

### **C++ language & Program structure in C++ -2**

حروف لغة ++C هً التالٌة: 1- الحروف الهجائية الإنجليزية الكبيرة والصغيرة a,b,c....x,y,A,B,C -2 األرقام العربٌة ....5..........11 4, 3, 2, 1, 1, 3- الرموز الخاصة #.&,&.! -4 المعامالت مثل =>,<<,>>,/,\*+,-,

المعرف identifier : هو ذلك الاسم الذي يخزن فيه قيم مثل الثابت أو المتغير أوأن يكون اسما لدالة ما وشروطه ه:ً

C++ Programming Language (version 1) - أن يتكون من حرف أو أحرف أو أحرف وأرقام و قد تكون هذه الأحرف كبيره أو صغيره و بشرط أن ٌبدأ بحرف أو شرطه تحتٌه score under و لٌس برقم - خالي من أي ر مز خاص ماعدا الشرطه التحتيه under score - ٌفضل أن ٌكون له معنى واضح وذو مدلول

- أن ال ٌكون من الكلمات المحجوزة فً اللغة مثل:

include, cin, cout, int, double, void, main, define, for, while, do, …..

## **بنٌة البرنامج فً لغة ++C**

معلومات عن البرنامج ( تعليقات) Documentation section ---

For Example:  $/*$  \*/

إعطاء الأمر للمترجم بتضمين بعض الدوال link Section ---

For Example: # include <iostream>

بعض التعرٌفات Section Definition ---

For Example: const double PI=3.14;

بعض المتغيّرات العامة التي تستخدمها كل الدوال Global declaration section ---

For Example: int sum;

--- main function section --- main function ---

{

Declaration section

Executable section

}

```
/* Subprogram section or other functions section*/ البرنامج دوال هٌبق
```
function 1

### {

statements

#### }

.................

function N

#### statements

}

{

#### **البرنامج األول فً ++C**

// This is my first program in c++

#include<iostream.h>

int main()

{

cout<<"welcome to c++";

return 0;

}

<h.iostream<include# هذا السطر ٌتم فٌه تضمٌن مكتبة اإلدخال واإلخراج فً لغة ++C

وذلك لأن أساليب الإخراج والإدخال غير معرفه في اللغة ولكنها موجودة في المكتبات الخاصة باللغة ويتم التضمين باستخدام الأمر include , يسمى أي ملف ينتهي بالامتداد h بالملف الراسي Header file ,تحتوي الملفات الرأسيه header files على فئة وتراكيب بيانات ودوال وثوابت ويتم أنشاء هذه الملفات عندما تكون هذه العناصر البرمجية عامة الاستخدام أي أنها تستخدم في عدة برامج ومن ثم بدل كتابتها كل مر ة بِتم كتابتها مر ة و احدة في ملف راسي ومن ثم بِتم تضمينها في البر امج التي نحتاج فيها هذه الملفات.

# هذا الرمز يسبق عملية التضمين include وكل أمر يسبق بهذا الرمز فانه يسمى موجه ما قبل المعالجة preprocessor directive أي أن مترجم اللغة يقوم بتنفيذ ما يمليه هذا الموجة قبل أن يترجم البرنامج.

// كل ما بعد هذا الرمز يعتبر تعليقا و لا يلتفت اليه المترجم عند تنفيذ البرنامج, فلكي يكون البرنامج مبرمجاً بطريقة جيدة لا بد أن يحتوي على تعليقات لتسهيل عملية تطوير البرنامج وسهولة فهمة من قبل الآخر بن الدالة Main وتتبع بقوس }بداية الدالة وقوس نهاية الدالة { ,من هذه الدالة يتم تنفيذ أي برنامج بالــ++C فلابد من وجودها في اي برنامج ليتم تنفيذه ۖ ويتم تنفيذ الجمل البرمجية المحتواة داخلها جمله بعد أخرى.

course output – هي اختصار للجملة course output أي منهج الخرج والذي هو الشاشة وهو كائن يقوم بإخراج ما يأتي بعدة على الشاشة (مجرى الإخراج) وهذا الكائن معرف في المكتبة iostream لذلك يتم تضمننها مستقأ

>> معامل الإخراج والذي يقوم بإرسال ما يأتي بعدة إلى الكائن cout كما في الامثله التاليه:

int Data=10;

cout << Data;

cout<<"welcome to c++";

كل جملة في ++c تنتهي بـــــ ; (فاصلة منقوطة)

;0 Return :تقوم بإنهاء البرنامج والرقم 1 ٌعنى إنتهاء البرنامج بنجاح

}نهابة جسم الدالة الر ئبسبة

#### **-3 المتغٌرات وأنواع البٌانات وحجم أنواع المتغٌرات فً الذاكره وبرنامج توضٌحً**

كما أسلفنا بأن المتغير هو أسم لموقع في الذاكرة العشوائية RAM هذه المواقع يتم تخزين البيانات فيها آثثاء عمل البرنامج حسب نوع المتغير أي أن ً نوع و حجم القيمة المخزنة في هذه المواقع من الذاكر ة متوقف على نوع المتغير وهذا المتغير نستطيع تغيير قيمته أثثاء عمل البر نامج

كل خلية من الذاكر ة يعطيها نظام التشغيل عنوانا في هيئة النظام السادس عشر, فمن المستحيل إذا أردت استخدام هذه الخلايا لتخزين البيانات فيها أن تقوم بحفظ عناوينها ولذا يتم استخدام المتغيرات لإعطاء الخلايا أسماء وإضحة تسهل علينا التعامل مع الذاكرة كما أن المتغير يمكن أن يأخذ أكثر من خلية ذاكر ة إذا لم تكن الخلية الو احدة كافية لحفظ قيمة المتغير

> For example: int n=5;

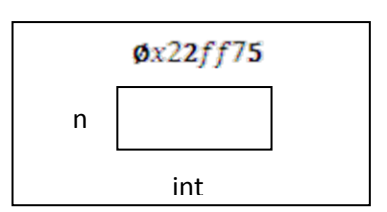

C++ Programming Language (version 1)

برنامج يوضح حجم متغيرات مختلفه في الذاكره بالبايت:

#include<iosteam.h>

\\ data types

main()

{

char c='5';

int i=-92,k;

short si=58;

long li=-999;

unsigned char us='\$';

unsigned short us;

unsigned long ul;

float f;

double d;

long double ld;

نستخدم الداله (variableName(sizeof بطرٌقتٌن //

الطريقة الأولى بحفظ ناتج الداله في متغير ما و من ثم اخراج قيمه هذا المتغير // ;k=sizeof(c

cout<<"\n"<<"the size of char is:"<<k<<"byte";

الطر بقة الثانية بإخراج قيمه الداله مباشره //

cout<<"\n the size of an int is:"<<sizeof(i)<<"br/>byte\n";

C++ Programming Language (version 1)

cout<<"\n the size of short is:"<<sizeof(si)<<"br/>byte\n"; cout<<"\n the size of long int is:"<<sizeof(li)<<"br/>byte\n"; cout<<"\n the size of unsigned char is:"<<sizeof(us)<<"br/>byte\n"; cout<<"\n the size of unsigned short is:"<<sizeof(us)<<"br/>byte\n"; cout<<"\n the size of unsigned long is:"<<sizeof(ul)<<"br/>byte\n"; cout<<"\n the size of a float is:"<<sizeof(f)<<"br/>byte\n"; cout<<"\n the size of a double is:"<<sizeof(d)<<"br/>byte\n"; cout<<"\n the size of a long double is:"<<sizeof(ld)<<"br/>byte\n"; return 0;

}

**مخرجات البرنامج:**

the size of char is: 1 byte the size of an int is : 2 bytes the size of short is: 2 bytes the size of long int is: 4 bytes the size of unsigned char is: 1 byte the size of unsigned short is: 2 bytes the size of unsigned long is :4 bytes the size of a float is :4 bytes the size of a double is :8 bytes the size of long double is :10 bytes

**-4 كتابة برنامج حسابً بسٌط بلغة++C** البرنامج التالي بقوم بحساب عمر شخص بالابام و الساعات والثواني

#include<iostream.h>

main()

{

// declaration section

```
short age in years=80
```
int age\_in\_days;

```
int age_in_hours;
```
long int age in seconds;

string name="Ahmed"

/\* print person and his age\*/

cout<<"\n Welcome Mr."<<name<<"!"<<endl;

age in days= age in years $*365;$ 

cout<<"\n your age calculated in days:"<< age-in-days;

cout<<"\n your age calculated in hours :"<< age in days\*24<<endl;

age in second=age in hours\*3600;

cout<<"\n your age calculated in seconds:"<< age-in-second<<endl;

}

## **محاضرة)3(**

## **input and output tools واإلخراج اإلدخال أدوات**

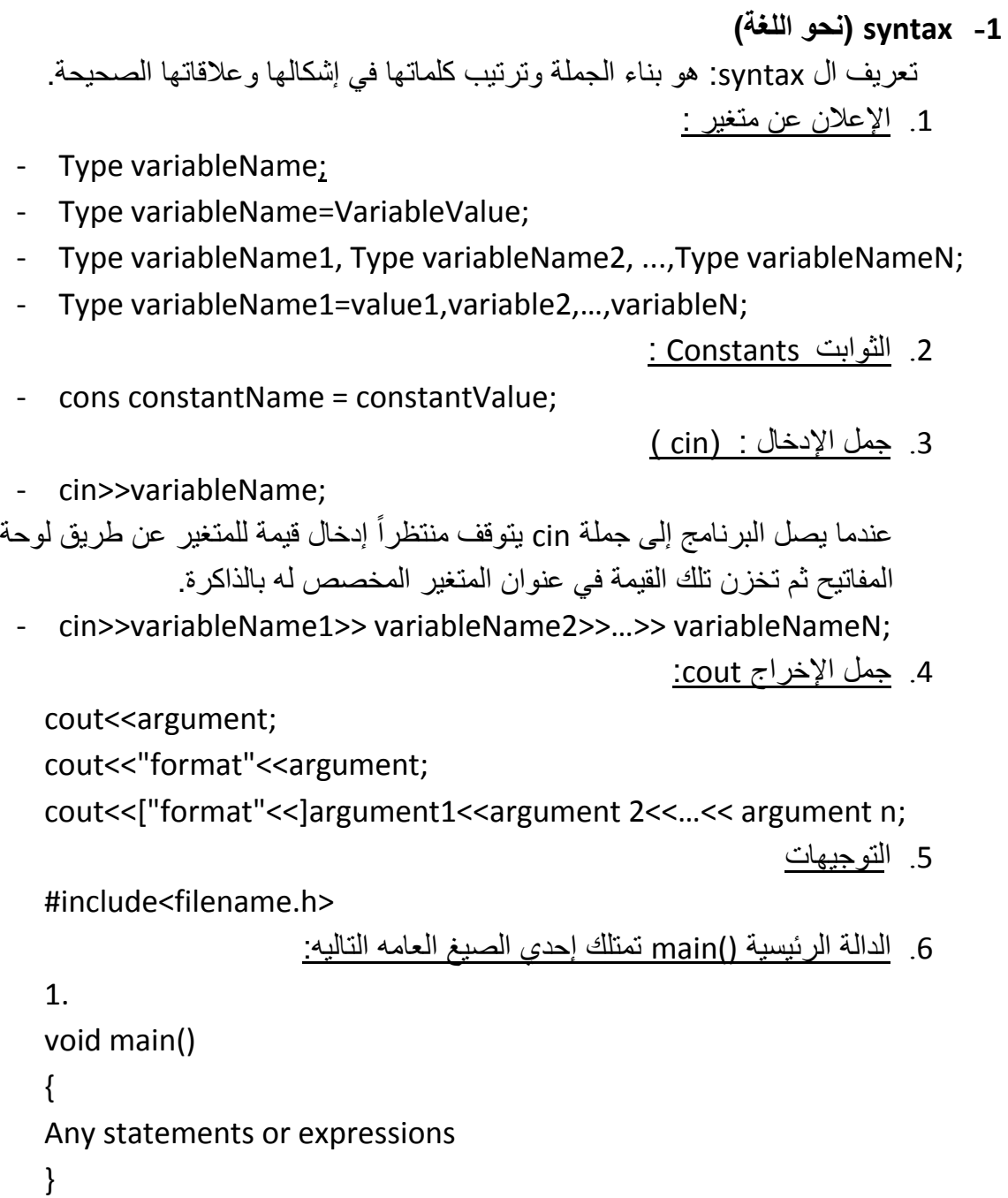

```
2.
int main()
{
Any statements or expressions
return 0;
}
3. 
main()
{
Any statements or expressions
}
```
.**2برنامج إلدخال أنواع مختلفة من البٌانات وإخراج معلومات عن حجم هذه البٌانات فً الذاكرة**

```
// Date type and the size of types in memory 
#include<iostream.h>
int main()
{
char c;
short int si;
long int li;
float f;
double d;
cout << "\n input a char";
cin>>c;
cout<<"\n input a short integer number";
cin>>si;
cout<<"\n input a long integer number ";
cin>>li;
cout << "\n input a float number";
```
cin>>f; cout<<"\n input a double number"; cin>>d; // output the results cout<<"the size of c is : "<<sizeof(c)<<endl; cout<<"the size of si is : "<<sizeof(si)<<endl; cout<<"the size of li is : "<<sizeof(li)<<endl; cout<<"the size of f is : "<<sizeof(f)<<endl; cout << "the size of d is : "<< size of(d) << endl; return 0; }

لتنظيم عملية إخراج البيانات في دالة الإخراج تستعمل حروف الهروب Escape character وتقوم بوظائف معينة عند أخراج البيانات على الشاشة ، هذا الحروف تكون مكتوبة بين علامتي تنصيص.

بعض هذه الحروف :

سطر جدٌد n\ مسافة إلى الخلف b\ مسافة تاب أفقٌة t\ الرجوع إلى بدٌة السطرr\ اإلنذار بالجرسa\ لطباعة عالمة'\ لطباعة عالمة "\ لطباعة عالمة االستفهام?\

**.3 نتٌجة عمل المؤثرات العالئقٌة والمنطقٌة وإخراج هذه النتائج**

المؤثرات العالئقٌة

 $=$  $!=$ >  $\langle$  $\leftrightarrow$  $>=$ 

Page 19 [2016] **Dr\ Nashwan A. Al- Majmar** 

المؤثرات العلائقية عادة تكون بداخل قوسين ونتيجتها اما 0 أو 1

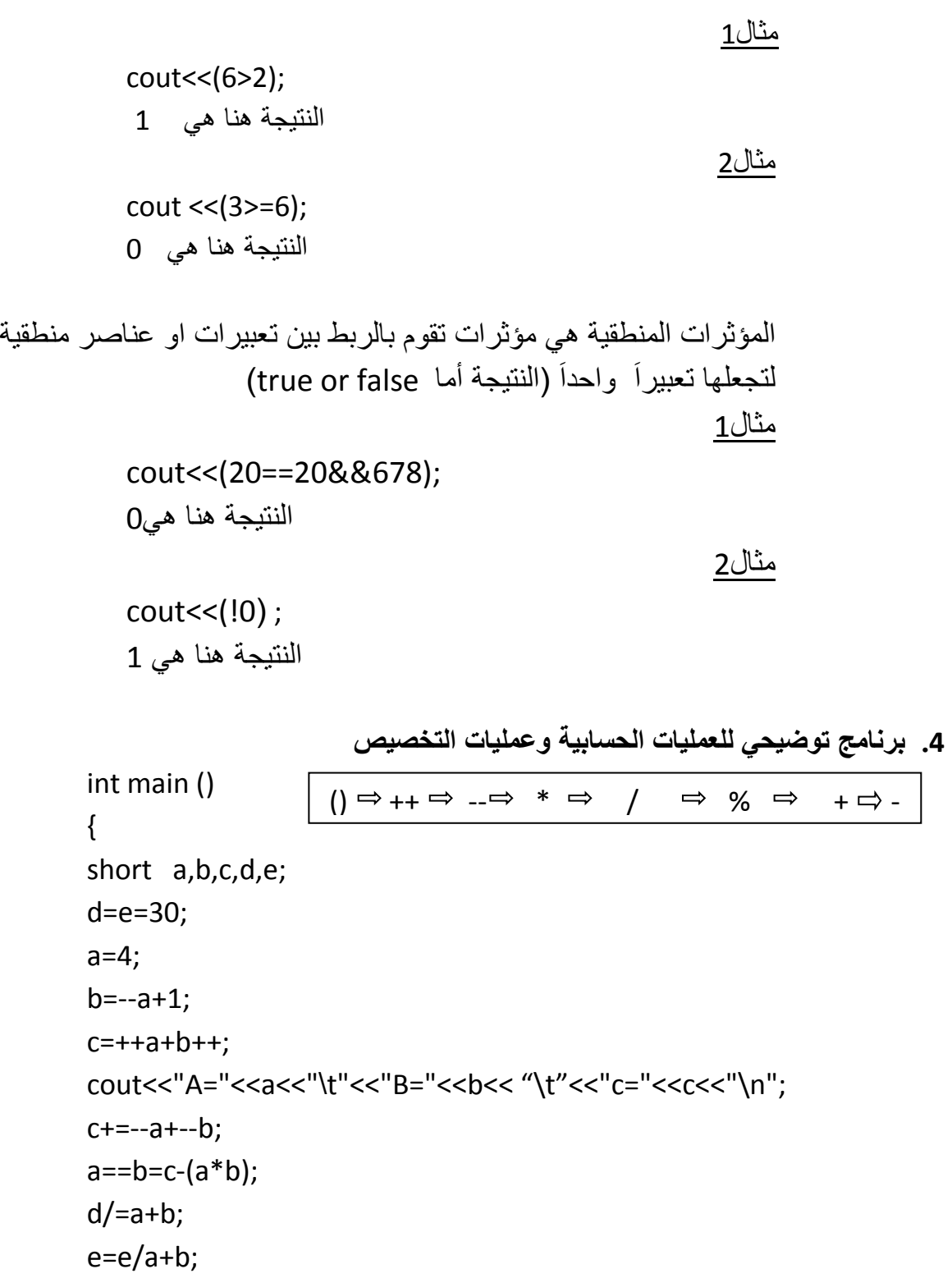

cout<<"D="<<d<<"\t"<<"E="<<e; return 0; }

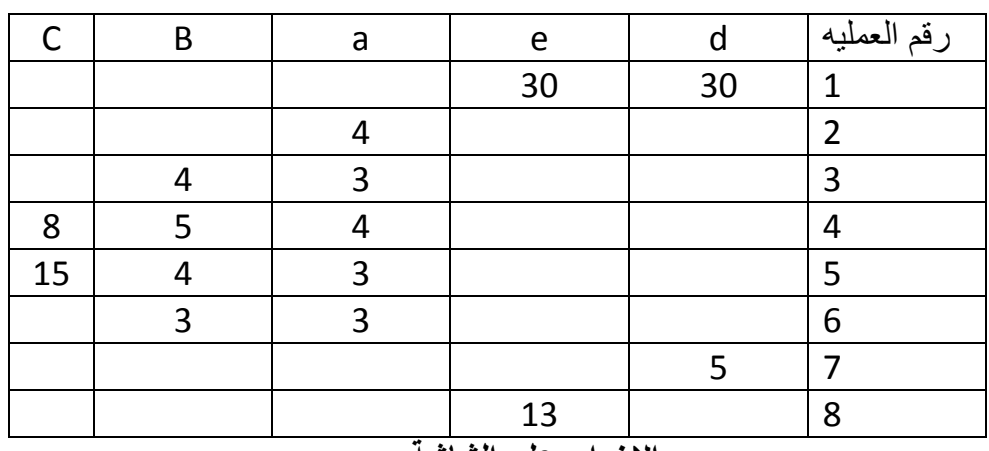

```
اإلخراج على الشاشة:
```
A=4 B=5 C=8 D=5 E=13

**.5 برنامج لحساب وطباعة مساحة ومحٌط دائرة نصف قطرها )r)** المطلوب: حساب مساحة محبط دائرة المعطيات: نصف قطر الدائرة f=6.5 حيث أن المساحة = ?PI\*r ومحيط الدائرة يساوي  $2*PI*r$ 

```
#include<iostream.h>
int main ()
{
const double PI=3.1415926;
float r;
double area, circumference;
cout<<"input the radius of circle"<<endl;
cin>>r;
area=PI*r*r;
circumference=2*PI*r;
cout<<"\n the area of circle ="<<area<<endl;
cout<<" the circumference of circle ="<< circumference<endl;
return 0 ;
}
                    اإلخراج على الشاشة:
```
input the radius of circle please

6.5 the area of circle=132.73228735 the circumference of circle=40.8407038

## **محاضرة)4(**

## **Conditional Structure (if, if….else, switch) التراكٌب الشرطٌة او جمل التحكم )إذا, إذا وإال, انتقاء(**

في البرامج السابقة نفذت العمليات بطريقة متسلسلة بمعنى تعليمة بعد أخرى بطريقة متتابعة. بواسطة التراكيب الشرطية نتمكن من التحكم بتنفيذ خطوات البرنامج .

## **-1 التركٌب الشرطً البسٌط ) if)**

تقوم if بتحقيق أو تنفيذ عمليات ما إذا كان الشرط صحيحاً فقط. الصيغة العامة:

- **if (condition) statement;** أو
- **if(condition)** { block of statement }

#### **مثال 1**

البرنامج يطلب من المستخدم ادخال عدد صحيح ثم يقوم باختبار هذا العدد, هل هو أكبر من الصفر ؟ ثم يعطي ر ساله للمستخدم بان العدد موجب في حال كان العدد أكبر ٍ من الصفر .

```
#include<iostream.h>
int main()
{
int x;
cout<<"input the integer number :\n";
cin>>x;
if (x>0)cout<<"the number is positive";
```

```
return 0;
}
```
**مثال 2**

```
البرنامج يطلب من المستخدم ادخال عدد صحيح ثم يقوم باختبار هذا العدد, هل هو أكبرأم أصغر من
                        الصفر؟ ثم يعطي رساله للمستخدم بأن العدد موجب أوبأن العدد سالب.
```

```
#include<iostream.h>
int main ()
{
int x;
cout<<" input the integer number\n";
cin>>x;
if(x>0)cout << "the number is positive";
if(x<0)cout << "the number is Negative";
return 0:
}
```
#### **مثال 3**

```
البرنامج يقوم بقراءة عددين حقيقيين ثم يرتب هذين العددين تصاعدياً
```

```
#include <iostream.h>
void main()
{
float a,b,temp;
cout<<"input the number 1 and number 2:"<<endl;
cin>>a>>b;
if(a>b)
{
   temp=a;
```

```
C++ Programming Language (version 1)
               a=b;
               b=temp;
            }
            cout<<a<<" "<<br/>b;
            }
                                 -2 التركٌب الشرطً الكامل ) else.…if ) إذا ....وإال
نستخدم هذه التركيب الشرطي لاختيار شرط معين, فإذا كان صحيح ينفذه ما بعد if وإلا ينفذ
                                                                    ما بعد else
                                                                  الصيغة العامة:
     \bullet if (condition)
           statment1;
        else
           statement 2;
             أو
     • if (condition)
        {
           Block of statements
        }
        else
        {
           Block of statements
        }
                                                                           مثال
     #include<iostream.h>
     int main()
     {
     int x;
    cout<<"input the integer number \n";
     cin>>x;
     if(x%2==0)
     cout<<"the number is even\n";
     else
```
cout<<"the number is odd \n";

return 0;

}

## **-3 تراكٌب المؤثر الشرطً (? operator Conditional(**

الصيغة العامة<u>:</u>

variableName = (condition)? statement1 : statement2;

عمل المؤثر الشرطي(؟) مشابه لعمل التركيب الشرطي if..else

#### **مثال1**

أكتب برنامج لحساب وطباعة قيمة y إذا علمت أن

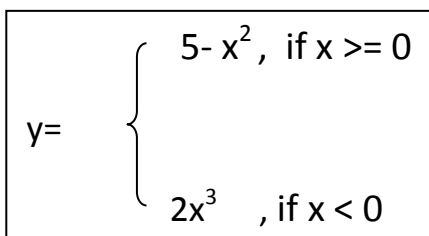

```
#include<iostream.h>
int main()
{
float x,y ;
cout<<"input c:";
cin>>x;
y=(x)=0? 5-x*x : 2*x*x*x;
cout<<"Y= "<<v;
return 0;
}
```
#### **-4 التركٌب االنتقائً Switch**

التراكيب الشرطية السابقة تتم فيها المقارنة بين قيمتين حيث تكون النتيجة أما صائبه أو خاطئة ولكن في بعض الأحيان علينا أن نقارن بين عدد من الحالات تبعاً لشروط مختلفة في هذه الحالة نستطيع استخدام التركيب (switch ) والذي يقوم باختيار القيمة الصحيحة من عدد من القيم وحسب الشرط الموجود في الصيغة

الصيغة العامة

switch (variableName) { case value \_1: statement\_1; break; case value\_2: statement\_2; break; . . case value\_N: statement\_N; break; default :default statement; } variableName: هو ذلك المتغيّر الذي يتم اختياره ويكون من النوع صحيح(int) أو الحرفي  $(char)$ case : تمثل نوع الحالة المناسبة بعد احتساب المتغير value: تمثل قيمة المتغير ويمكن أن تكون عدداً موجباً او سالباً من النوع الصحيح(int) أو أن تكون حرفا )char ) break: وهي عبارة توقف وتستعمل عند أخر كل مجموعة جمل من جمل الحالة (case ) لتفادي الاستمرار في بقية الحالات وإذا لم تستعمل بعد أي حالة فان التعبير ينتقل إلى الحالة التالية لهذه الحالة default : وتعنى حالة إسقاط وهي اختيارية (يمكن عدم ذكرها في البرنامج ) وتنفذ عندما لا تتوافق قيمة المتغير مع أي قيمةvalue1 , value2, …, valueN ,  **مثال**

برنامج العملٌات الحسابٌه )+ -, , \*, ⧵ (

#include<iostream.h>

void main()

```
{
float a,b;
char op;
cout<<"Enter two numbers:"<<endl;
cin>>a>>b;
cout<<"Enter operator :"<<endl;
cin>>op;
switch (op)
  {
       case'+': cout<<a<<"+"<<br/>sb<<"="<<a>
                      break;
       case'-': cout<<a<<''-"<<br/>sb</><</></>'="<<a-b;
                      break;
       case'*': course <amp;ex''*''<<br/>sb:case'*': case'*': case'*': case'*': case'*': Seebreak;
       case'/': if(b==0)
                     cout << "error divide by zero";
                 else
                       cout<<a<<"/"<<b<<"="<<a/b;
                 break;
       default: cout<<"Error input operator ";
```
}

## **محاضرة )5( Loops( for, while ,do-while) الدورات أو الحــــلقـــات أو جمـــــل التــــــكرار**

- **-1 جملة التكرار for**
- **-2 جملة التكرار while**
- **-3 جملة التكرار while -do**

تعرٌف الحلقة **loop** : هً مجموعة من الجمل التً تستعمل لتكرار تنفٌذ األوامر أكثر من مرة وهي مهمة جدا لكتابه البرامج ً وهذه الجمل هي :

> -1 جملة التكرار for -2 جملة التكرار while -3 جملة التكرار while -do

> > **-1 جملة التكرار for**

**1-1 الصٌغة العامة:**

تستخدم for لتكرار تنفيذ عملية أو عمليات عدد محدد من المرات وتأخذ الصيغة العامة ل for الشكل التال:ً

- for( variableName=init\_value; condition; increment) statements; أو
- for( variableName=init\_value; condition; increment)

```
 {
```

```
Statement_1;
```
}

…. Statement\_N; }

….

إذا كنا نر يد تكر ار عدة جمل فلابد من كتابتها بين القوسين {}

```
شرح الصٌغه العامه:
```
حبث أن: init-value : هي القيمة الإبتدائية condition : هو شرط التكرار increment : هي قيمه أو جمله الزياده (..)for :الجمله for تعني اعطى لمعامل الزياده القيمة الابتدائية (init-value) و طالما ان الشرط (condition) صائب نفذ الجمل الموجوده في جسم الحلقه for َ ثم قم بزياده أو نقصان قيمه معامل الزياده أي نفذ الجمله increment

**مثال1**

طباعة العدد 7 عشر مرات في أسطر مختلفة

```
/* for loop*/
#include<iostream.h>
main()
{
   int I;
  for (i=0; i<10; i++) cout<<"7"<<endl;
}
```
**مثال 2**

طباعة الأعداد من 1-10

```
#include<iostream.h>
main()
{
   int j;
  for(j=1;j<=10;j++)
```

```
cout << "i="<<i;
```
}

```
مثال 3
تكرار أكثر من جملة لعدد محدد من المرات باستخدام for في هذا المثال نقوم بحساب
                                                      مجموع الأعداد من 1- 10
```

```
#include<iostream.h>
main()
{
      int i,sum; 
      sum=0;
      for(i=1;i<=10;i++){
            sum=sum+i;
            cout<<"Now, the sum is: " <<sum<<endl;
      }
}
```

```
2-1 تغٌٌر مقدار الزٌادة فً الحلقة for
في بعض الأحيان نحتاج إلي أن يكون مقدار الزيادة أكثر من واحد حينئذ بلزم تغيير هذا التعبير
                              ب<br>إلى الصورة المطلوبة ً مثلاً اذا كنا نريد أن يكون مقدار الزياده (2)
                                                                                                  مثال
                                               حساب مجموع الأعداد الزوجية من 10..1
       #include<iostream.h>
       main()
       {
           int i , sum=0;
                               \overline{\mathsf{i}=\mathsf{i}+2} \Longleftrightarrow \mathsf{i}+\mathsf{i}=2
```

```
for(i=2; i<=10; i+=2)
     sum=sum+I; // or sum+=I;
```
}

C++ Programming Language (version 1)

 **3-1 تغٌٌر معدل الزٌادة بالسالب** أحياناً نحتاج إلى أن يكون معدل الزيادة بالسالب لحل بعض المسائل

**مثال:** طباعة الأعداد من 10 إلى 1 ( من عشرة إلى واحد) نستطيع حل هذه المسألة باستخدام for مع معدل زيادة بالسالب بالشكل التالي :

```
#include<iostream.h>
main()
{
   int i;
  for(i=10; i>0;i--)
    cout<<"I is: "<<i<<endl;
}
```
 **4-1 الدوارة الالنهائٌة باستخدام for** ومعناها تكرار تنفيذ الجملة بدون شرط ولا يتوقف تكرار الحلقة أو الدوارة حتى يضغط المستخدم على المفتاحين (ctrl+break ) وشكل هذه الحلقة اللانهائية هو: for $( ; )$ لو كتبت الدوارة بالصورة التاليه ;( ; ; )for ونفذ البرنامج فأن الجهاز يدخل في مسار الا نهائي ولا نستطيع حل هذه المشكلة إلا بإعادة تشغيل الجهاز .

## **محاضرة)6 ( بقٌة الحلقات )while…do & while)**

**-2 الحلقة ) while)** تستخدم الحلقة أو الدوارة (while ) لتكرار تنفيذ جملة أو مجموعة من الجمل عدد غير معلوم من المرات يتوقف هذا العدد على شرط موجود بداخل الحلقة (while)

**1-2 الصٌغة العامة لــ )while) :**  while (condition) { statements } ومعناها طالما أن الشرط (condition) صحيح نفذ التعليمه أو التعليمات (statements ) وهي تقوم بتكرار الجملة أو مجموعة الجمل الموجوده في جسم الحلقه طالما كان الشرط صحيح وعندما يصبح شرط التكرار غير صحيح يتوقف تنفيذ الحلقة (while)

**مثال :1** طباعة األعداد من واحد على عشرة #include<iostream,h> main() { int j=1; while(j<=10) { cout<<"j="<<j;

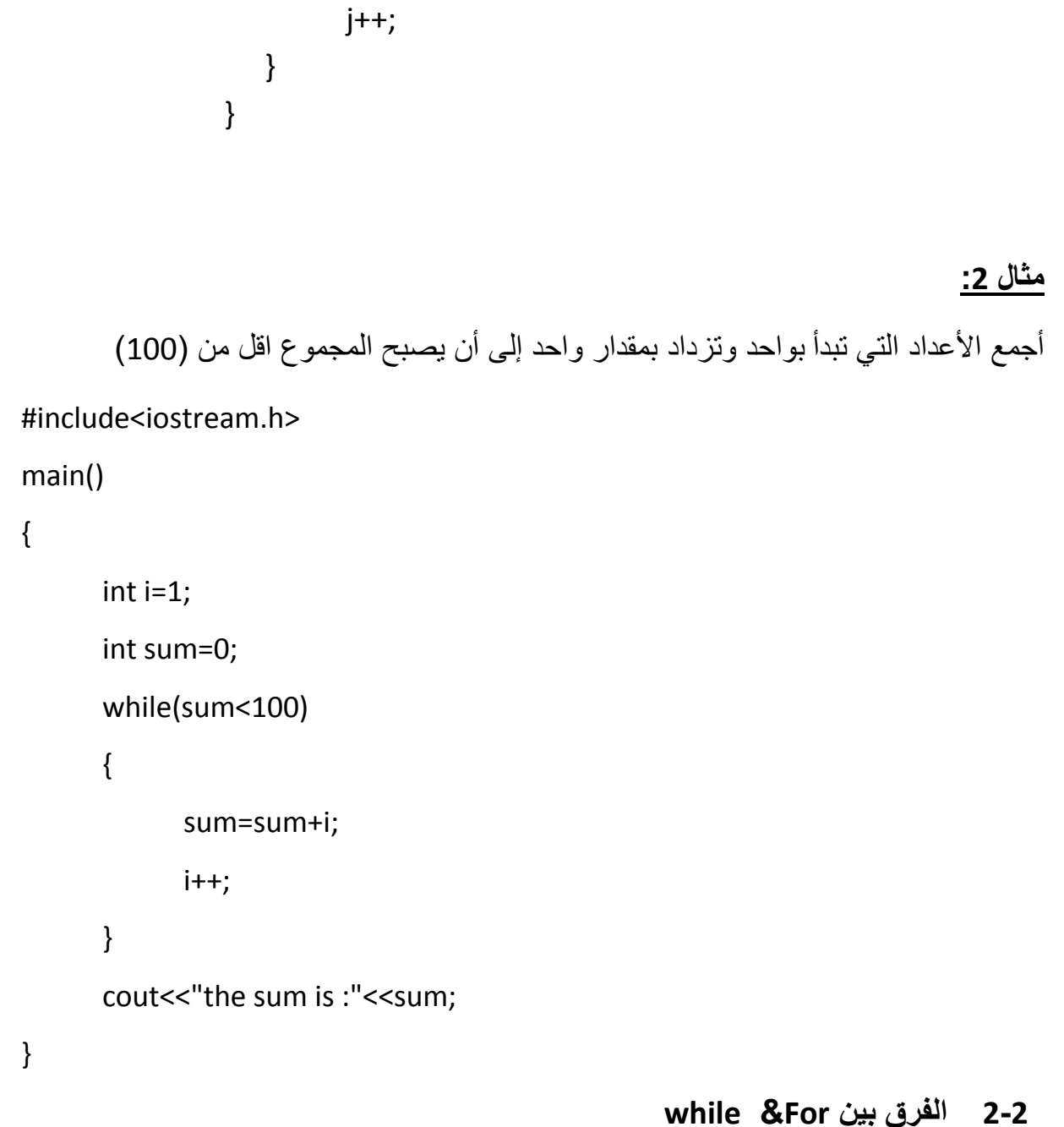

الدوارة for دوارة أو حلقة تكرار عددية حيث تعتمد على العداد وينتهى التكرار فيها بانتهاء عدد مرات التكرار ، أما حلقة التكرار (While ) فهي شرطية أي تعتمد على الشرط الذي يلي الأمر (While ) حيث تتكرر الجمل التي تليه طالما كان الشرط صحيحاً وتنتهي الحلقة بكسر هذا الشرط. بالتالي فأن الاستخدام الأمثل للحلقة for هو تكرار عملية ما أكثر مرة بشرط أن يكون عدد مرات التكرار معلوم مسبقا والاستخدام الأمثل للحلقة(While ) هو التكرار بناء على شرط معين بغض النظر عن عدد مرات التكرار .

**3-2 الحلقة الالنهائٌة باستخدام )While )**

C++ Programming Language (version 1)

الحلقة الالنهائٌة مع for تأخذ الصورة ( ; ; )for

الحلقة الالنهائٌة مع )While ) تأخذ الصورة (1) while

**مثال على الحلقة الالنهائٌة:**

```
#include<iostream.h>
main()
{
      int i=0;
      while(1)
      {
       cout<<"i is " <<l;
      i++;
      }
}
   ٌقوم هذا البرنامج بطباعة أعداد ......1,2,3,4, وهكذا حتى ٌضغط المستخدم على c+ctrl
```
**-3 جملة التكرار while.…do** تستخدم الجملة ( do….while ) لتكرار تنفيذ جملة أو مجموعة من الجمل اكثر من مرة بناءً على شرط معين كما هو الحال مع ( while ) ولكن الفرق بينهما أن( While) تختبر الشرط أولاً فإذا كان صحيحاً تنفذ الجمل التالية لمها وإلا فلا. أما جملة (do….while) فتنفذ الجمل التالية لمها أولأ مره واحده ثم تختبر الشرط . فإذا كان صحيحاً تعيد التنفيذ وإلا توقف التكرار.

 **الصٌغه العامه:**

do

statements

{

```
} while(condition);
```
ومعناها نفذ (do) الجمل ( statements ) طالما ( while) أن الشرط( condition) صحيحاً

**مثال :1** أكتب برنامجا إلدخال وطباعة عدد صحٌح أوقف البرنامج عند إدخال القٌمة 0 .

#include<iostream.h>

int main()

## {

```
 unsigned long n;
do
```

```
 {
```

```
cout<<"Enter number (0 to end)";
```
cin>>n;

```
cout<<"you entered :"<<n<<endl;
```

```
} while(n!=0);
```
return 0;

```
}
```

```
مثال:2 أكتب برنامج لحساب و طباعة مجموع األعداد التالٌة: )11.1...3.1,3.5,4.1,4.5,( 
   الحل : نبدأ الجمع من العدد (3.0 ) إلى العدد (10.0) ومقدار الزيادة في كل مرة (0.5 )
                                                                           البرنامج :
```
### #include<iostream.h>

int main()

{

```
C++ Programming Language (version 1)
      float a=3.0, sum=0.0;
      do 
       { 
              sum=sum+a;
              a=a+0.5;
       } while(a<=10);
     cout << "the result is :" << sum;
      return 0;
} // end of main
```
<u>ملاحظه</u> التعليمات التالية :

sum=sum+a; a=a+0.5;

يمكن كتابتها بالصورة التالية:

sum+=a;

 $a+=0.5;$ 

## **محاضرة)7(**

## **جمل التكرار المتداخلة loops Nested**

الدورات المتداخلة عبارة عن دوارة كبيرة (خارجية) تشتمل بداخلها على دوارة (داخليه) أو أكثر. بمعنى أن مجموعة التعليمات الموجودة بالدوارة الداخلية يتكرر تنفيذها طالما ان شرط التكرارصحيح بالنسبه للحلقه الداخليه فإذا انتهى تكرار الحلقه الداخليه, ينتقل التنفيذ إلى الدوارة الخارجية و يتم تكرار تنفيذها طالما ان شرط التكرار صحيح بالنسبه للحلقه الخارجيه, بمعنى ان كل الدوارات الداخليه يتم تكر ار ها في كل مر ه بتم فيها تكر ار الحلقه الخار جية.

### **-1 جمل for المتداخلة**

 **تأخذ حلقات التكرار المتداخلة for الشكل العام التالً :**

**For ( …………………………)**

 **For (…………………………..)**

 **For (……………………………)**

 **…………………………………………….**

 **Statements**

 **………………………………………………**

 **فلو اخذنا حالة حلقتٌن متداخلتٌن فإنهما تكتبان بالطرٌقة التالٌة:**

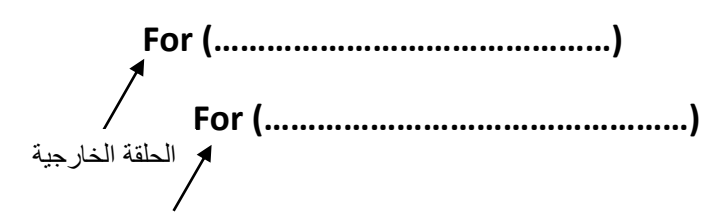

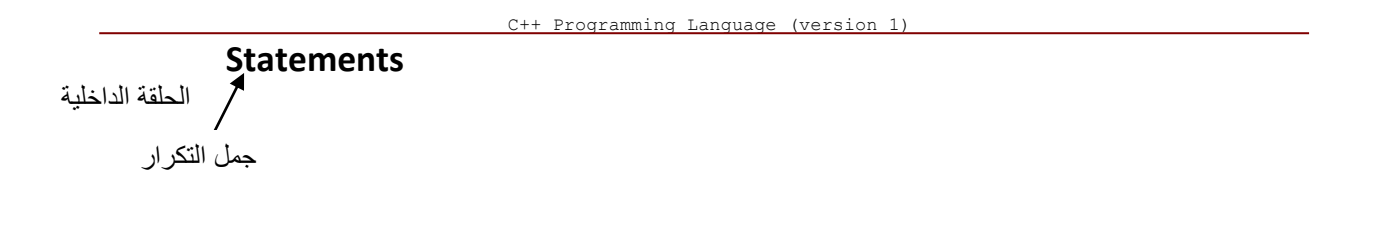

**مثال1** : طباعة جدول الضرب من واحد إلى عشرة بالشكل التالً :

1\*1=1 1\*2=2 . . . 1\*10=10  $2*1=2$   $2*2=4$  . .  $2*10=20$ . . . 10\*1=10 10\*2=20 . . . 10\*10=100 البرنامج : #include<iostream.h>

main()

{

```
int i, j;
    for(i=1;i<11;i++) // for 1
    {
           for(j=1;j<11;j++) // for 2
\{
```
C++ Programming Language (version 1) cout<<i<<"\*"<<<i</i</ cout<<" "; } // end for 2 cout<<"\n"; } // end for 1 } // end of main **مثال** :**2** تتبع مخرجات البرنامج التال:ً # include < iostream .h > Main( ) { Int  $I, j$ ; For  $(i=1;i=3;i++)$ For  $(j=1; j<=4; j++)$ Cout <<  $i^*$  j<< "  $\le$  " << endl ; return(0) ; } الحلقة الداخلية تتكرر اربع مرات لكل مرة من مرات التكرار للحلقة الخارجية والتي بدورها تتكرر ثلاث مرات بمعنى أن الحلقة الداخلية تتكرر 12 مرة وخرج البرنامج هو التالي : 1 2 3 4 2 4 6 8 3 6

## **-2 جمل )while )المتداخلة**

C++ Programming Language (version 1)

تشبه حلقات while حلقات for المتداخلة

وتأخذ الشكل العام التالً :

```
while ( condition )
   { Statements 
      while ( condition )
       { …………………………….
        ……………………………
       while ( condition )
        { Statements
        }
       …………………………………
      }
     …………………………………
   }
                                          لنكتب البرنامج السابق باستخدام ) while ) 
# include < iostream .h>
main( )
{ int i , j = 1;
  while (i < = 3) { 
    while (j < = 4) { 
       cout << i*j<<" "<< endl;
          j++; 
        } // end inner while 
    i++;j=1;
```
 } // end outer while return 0 ; } // end main

> **محاضرة)8( تكملة الحلقات المتداخلة**

> > **مثال :**

حساب وطباعة المضروب )factorial ) لألعداد من واحد إلى عشرة حٌث أن . مضروب العدد هو (1\*2\*3 . . . 1(n!=n(n-1)(n-2). مثال مضروب العدد )7( هو )1\*2\*3\*4\*5\*6\*7=!7 (

**البرنامج** :

```
#include<iostream.h>
   int main()
       {
          long factorial ;
         int k, a = 1;
          while(a<=10) //while 1
          {
                  factorial=1;
                 k=1;
                  while(k<=a) //while 2
                  {
                     factorial*=k;
                    ++k:
                    } //end while 2
               cout <<a<<"!= "<< factorial<<endl;
                ++a;
        } //end while 1
       return 0 ;
} // end main
```
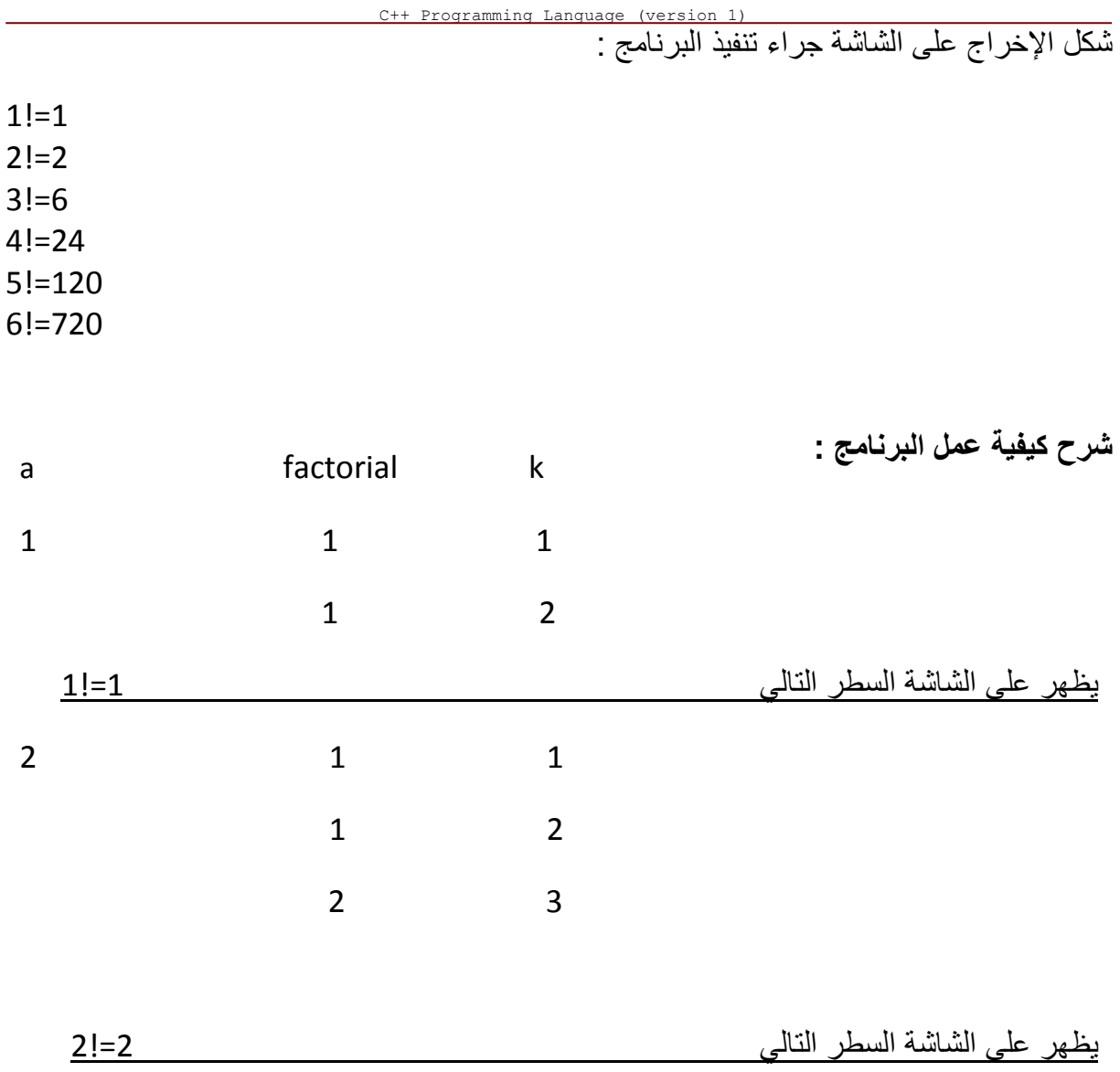

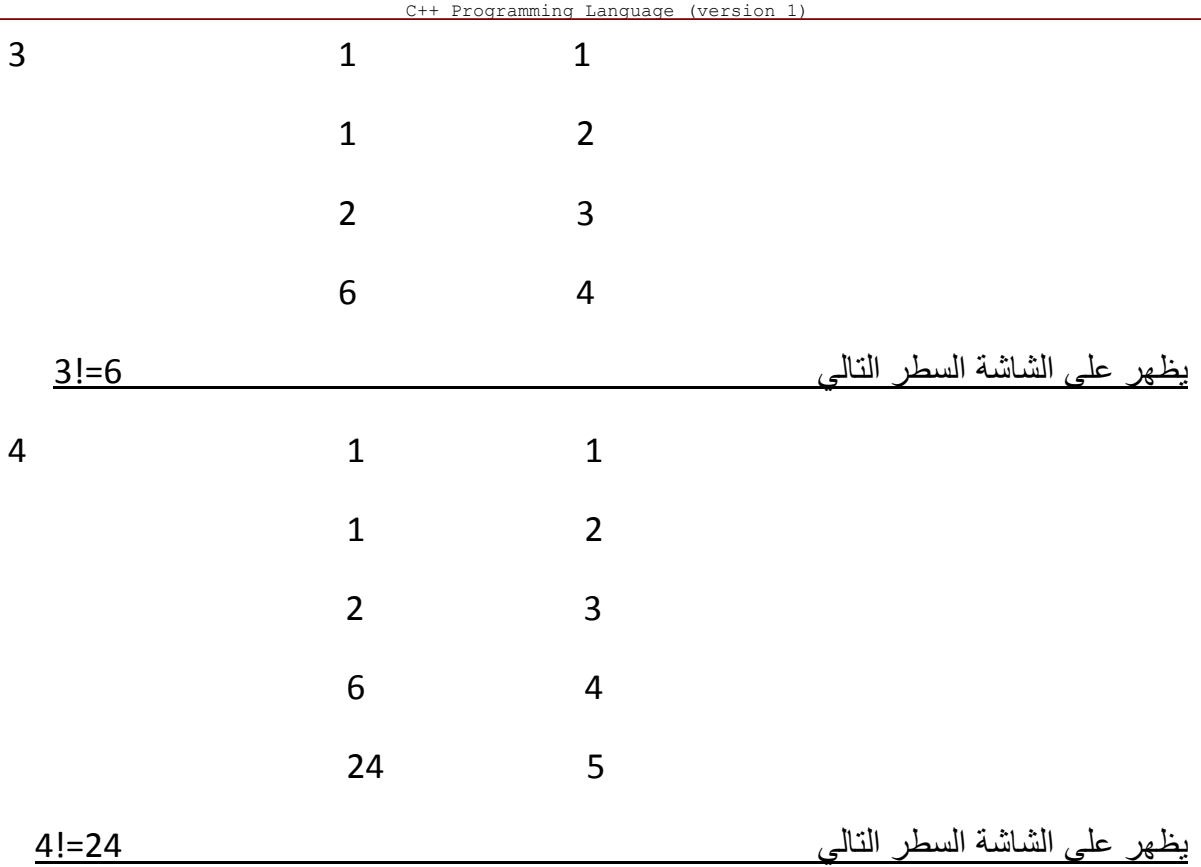

## **-3 جمل )while… do ) المتداخلة**

### **مثال :**

برنامج حساب المضروب لألعداد من واحد إلى عشرة وطباعة هذا المضروب باستخدام حلقة التكرار المتداخلة (do..while )

#include<iostream.h>

int main()

{

long factorial;

```
int k,a = 1;
  do 
  { 
      factorial=1;
     k=1:
      do
      {
          factorial*=k;
         ++k;} while (k =a)
      cout<<a<<"!="<< factorial<<endl:
       ++a;
  } while (a<=10);
   return 0;
}
```

```
جمل أخري
```
**-1 جملة االٌقاف ) break )**

وظيفة break هي ايقاف بنية أو حلقة تكرار عند تحقق شرط أو شروط معينة وعند تنفيذها يتم القفز إلى سلسلة الجمل التالية للبنية أو حلقة التكرار .

**مثال** 

```
# include < iostream .h >
Main ( )
\{ int l,j;
 for (i=1; i<=100; i++) { cout << i;
```

```
C++ Programming Language (version 1)
     If (i == 10) break;
    }
Return 0;
  }
                                ٌتوقف تنفٌذ الحلقة for عندما ٌصبح ) 10=i ( وٌتم الخروج منها 
                                                         -2 جملة االستمرار ) continue ) 
  تعمل (continue ) على تجاوز تنفيذ بقية الجمل في التكرار خلال الحلقة الحالية والانتقال الى بداية
                                                                               الحلقة من جدبد
# include < iostream .h>
Main( )
{ int x,n ;
Do 
     { cin >>x>>n; 
      If ( n < 1 ) continue;
         Cout << x:
          n--; 
\} while (n<1)
Return 0;
}
           تعمل continue على تجاوز تنفيذ الجملتين التاليتين لها وتبدأ  حلقة جديدة اذا تحقق الشرط
                                                                  -3 جملة الخروج ) exit ) 
 تعمل هذه الدالة على ايقاف البرنامج في مكان منه والخروج منه وتعني الخروج نهائياً من البرنامج
          وترجع القيمة (0) اذا انتهى البرنامج بنجاح أو أي قيمة غير الصفر اذا كان هناك خطأ .
# include < iostream .h >
```
Int main ( )

```
 { int i ,number ,sum=0;
  For (i=1; i<10; i++) { cout <<" Enter value : ";
       Cin>> number;
    if( number <0)
      { cout <<"this is negative !";
      Exit( );
```
 } // end if  $Sum + = number$ ; }// end for Cout << "the sum of bositive numbers is :"<<sum; Return 0; } // end main

**-4 جملة اذهب ) goto)**

جملة اذهب الى ( goto ) تستخدم لتحويل المسار التتابعي لأوامر البرنامج الى جملة معينة وتمتلك الصٌغة التالٌة : ;lable goto

Lable اسم العنوان و ينطبق عليه نفس شروط اسم المتغير حيث بمكن و ضعه في أي مكان من

**البرنامج** 

```
# include < iostream .h >
```

```
Int main ( ){ int n = 10;
    Last : cout << n<<" ":
      n--;
       if ( n>0) goto last ;
      cout<< " the number < 0";
return 0;
}
```
**المحاضرة ) 9 (**

## **الدوال ) functions)**

في السابق كتبنا البرامج على انها كتلة واحدة فالبرنامج عبارة عن تعليمات متتالية يتم تنفيذها تباعاً من بداية البر نامج حتى نهايته لاكن في بعض الأحيان يكون هذا غير مناسباً حيث يصعب متابعة هذه البرامج وتصحيح الأخطاء الناجمة عن كتابة البرنامج بهذا الشكل لذلك يفضل تجزئة البرانامج إلى أجزاء صغيرة كل جزء من هذه الأجزاء يؤدي ٍ مهمة محددة حيث ترتبط هذه الأجزاء لتكون بر نامجاً واحداً وهذا ما نسميه باسلوب أو مفهوم البرمجة التركيبية structured programming

#### **.1 الدالة function :**

الدالة هي جزء من أجزاء البرنامج وتتكون من جملة واحدة أو مجموعة جمل ( تعليمات ) تكون كتلة واحدة ولكل دالة مهمة معينة تقوم بتنفيذها ضمن البرنامج ويمكن استدعائها من أكثر من نقطة في البرانامج .

البرنامج: بمفهوم البرمجة التركيبية في ++C عباره عن مجموعة من الدوال , إحدى هذه الدوال هي الدالة الرئيسية ( ) main والتي يبدأ بنتفيذ البرنامج من عندها وكذلك يتم استدعاء الدوال منها لأداء مهمة معينة ومن ثم الرجوع اليها كذلك . كما يمكن ان تستدعى الدوال بعضها البعض.

**.2 الصٌغة العامة للدالة ) اإلعالن أو التعرٌف عن دالة (**

Return type function \_name (type argument ,type argument2....)

{

Local variables

Function bady

}

int sum ( int num1 , int num2)

#### {

int thesum;

Thesum = num1+num2;

return (thesum);

#### }

- Return type يمثل نوع قيمة الدالة عند رجوعها الى المكان المستدعى لها مثلاً :
	- void أو double أو int

Function\_name اسم الدالة حيث يخضع إختيار هذا الإسم لشروط تسمية المتغيرات

.....2argument1,argument معامالت استقبال البٌانات الداخلة الى الدالة

**مثال**

Programming Language (version 1)

Local variables وهي المتغيرات المحلية الخاصة بالدالة فالمتغيرات المحلية هي المتغيرات التي يعلن عنها وتستخدم في حدود الدالة ولايمكن التعرف عليها خارج حدود هذه الدالة. في هذا الجزء بتم الإعلان عن متغير ات الدالة مثلاً

int num1;

double num2;

 body Function ٌمثل جسم الدالة وٌتكون من جملة واحدة أو أكثر من جملة وفً حالة أن type\_Return غٌر void البد من كتابة الجملة فً نهاٌة جسم هذه الدالة

return (expression) ;

### **.3 فوائد الدوال**

من فوائد الدوال ما يلي:

- عند تجزئة البرنامج إلى أجزاء صغيرة ( دوال ) تسهل عملية متابعة البرنامج وتصحيح الأخطاء الموجودة فيه من قبل المبرمج.
- الدوال تعمل على تالفً تكرار الجمل فً أكثر من مكان فً البرنامج فٌتم كتابة دالة بها الجمل التي من الممكن أن يتم تكرارها في البرنامج ومن ثم تستدعي هذه الدالة من اي مكان في البرنامج.
- توفر الدوال الجاهزة الموجودة فً مكتبة ++C الجهد والوقت عن طرٌق استخدام هذه الدوال وعدم اعادة كتابتها مرة أخرى.

#### **مالحظات**

- عادة ٌتم االعالن أوالتعرٌف عن أي دالة قبل الدالة الرئٌسٌة ( ) main
- ٌتم استدعاء الدالة داخل البرنامج عن طرٌق اسمها فقط و اعطاءها قٌم للمعامالت إذا كانت الدالة تمتلك معامالت.
- ٌنبغً كتابة type-return عند تعرٌف الدالة إذا كانت ترجع قٌمة من النوع غٌر الصحيح ( )int , وفي حالة عدم كتابة return – type ( نوع القيمة الراجعة من الدالة ( ٌكون هذا النوع int تلقائٌا وٌستحسن كتابة type-return فً كل األحوال.
- قد ٌكون للدالة مهمة معٌنة تؤدٌها بدون ارجاع قٌمة عند إنتهائها فً هذه الحالة ٌعلن عنها من النوع الحالي ( void ) مثلاً :

void printMessage ( )

```
{
```

```
 cout <<" the function is : printMessage "<< endl;
```
}

```
.4 برنامج ٌستخدم دالة إلجراء عملٌة جمع عددٌن صحٌحٌن :
// function examples
# include < iostream .h>
int addition (int a , int b )
 \{ int c;
    c = a + b;
     return (c);
  }
int main ( )
\{ int d ;
     d= addition (5,6);
     cout << "the result is "<<d;
     return(0);
  }
قمنا بتعر بف دالة الجمع ( addition ) و التي لها معاملات صحيحة ( a.b ) ثم قمنا بكتابة جسم الدالة
  المحتوي على الجمل الموجودة داخل الحاصرتٌن { } ثم استخدمنا متغٌر محلً ) c ) من النوع 
   int لاسناد مجموع العددين ( a,b ) قمنا باستدعاء الدالة (  addition) من داخل الدالة الرئيسية
                                        ( ) main عن طرٌق اسمها فقط واعطاءها قٌم ابتدائٌة 
addition ( 5,6);
      واسناد القيمة الراجعة من الدالة (  addition ) الى المتغير المحلّي ( d ) للدالة   (  main(  )
d= addition (5,6);
     .5 برنامج الدخال عددٌن واخراج هذٌن العددٌن بالترتٌب التصاعدي واخراج مجموع 
                                                     هذٌن العددٌن باستخدام الدوال :
```
#include < iostream .h> int swap ( int x,int y)

```
 { int temp ; 
    Temp=x;
   x=y;y = temp; }
  int sum( int x,int y)
   { int result ;
    result = x+y; return result;
   }
 void printxyz (int x,int y,int res)
  { 
  cout <<" the numbers are : "<<x<<" "<<y<< endl;
   cout << " the sum of number is : "<<res;
   }
int main( )
 \{ int a,b, summ;
    cout <<"enter tow numbers"<<endl;
    cin>>a>>b;
  If (a>b) Swap(a,b);
  summ = sum( a,b); printxyz(a,b,summ);
  }
```
## **.6 الدوال الرٌاضٌة functions math**

فً لغة ++c توجد مجموعة من الدوال الجاهزة والموجودة ضمن المكتبة القٌاسٌة للغة ومن هذه الدوال: الدوال الرياضية الموجوده ضمن الملف ( math.h ) وفيما يلي بعض هذه الدوال :

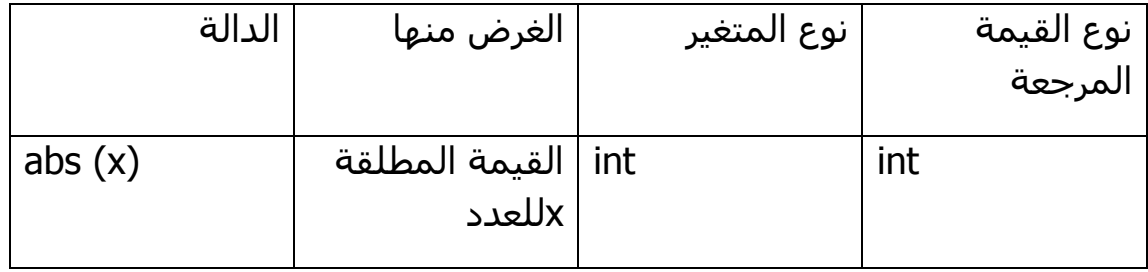

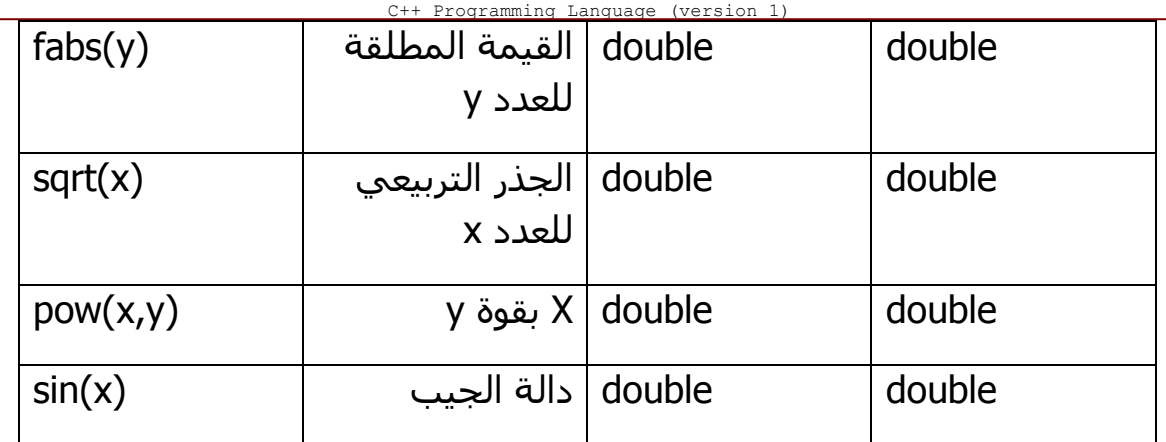

## **.7 المتغٌرات الخارجٌة ) variables global )**

تعرفنا سابقاً على المتغيرات المحلية والتي يعلن عنها وتستخدم داخل حدود الدالة ولا علاقة لمها بالدوال الأخرى أما المتغيرات الخارجية فهي التي تكون معروفة لجميع الدوال الموجودة في البرنامج حيث يتم الاعلان عنها خارج كل الدوال وقبل الدالة الرئيسية ()main ولا يجوز الاعلان عنها أكثر من مرة.

 **مثال** : اكتب برنامج ٌعمل اآلتً : a. ادخال نتٌجة االمتحان األول والثانً لكل طالب فً فصل دراسً ٌضم أربعة طالب b. استخدام دالة لحساب أكبر درجة ومعدل وحالة كل طالب على النحو التالً : - ناجح )pass ) اذا كان معدل الطالب أكبر من أو ٌساوي 51 - راسب ) fail ) اذا كان معدل الطالب أقل من 51 float max , avg; Calculate( float m1, float m2) { if (m1>m2)

```
max = m1;
 else 
    max= m2;
 avg=(m1+m2)/2;
 If (avg>=50)
    status="pass";
 else
```
# include

String

```
Programming Language (version 1)
        status="fail";
     }
   Print_them( )
 \{ cout<<" the result : maximum = " << max<< endl;
    cout <<"average= "<<avg<<endl;
    cout<<"status="<<endl;
  }
int main ( )
  { int i ;
   float t1 ,t2;
  for (i=1; i<=4; i++) { cout<<"number of student :"<<i<< endl;
      cout <<"Enter two grades:";
      Calculate(t1,t2);
     Print_them(t1,t2);
    }
     return0;
   }
```
**محاضرة )11(**

```
االستدعاء الذاتً للدوال (Recursion(
```
المقصود بالإستدعاء الذاتي للدوال هو أن تقوم الداله باستدعاء نفسها بنفسها, فهناك الكثير من المسائل التي يمكن حلها باستخدام الاستدعاء الذاتي لداله ما. في هذه الحالة يمكن توفير الكثير من جمل التكرار. في لغة ++C يمكن أن تستدعى الدالة نفسها أو أن تستدعى دالة أخرى في نفس البرنامج.

م**ثال**: اكتب برنامجاً يستخدم الاستدعاء الذاتي لحساب مضروب العدد ( factorial )

// factorial calculater

# include <iostream.h>

```
C++ Programming Language (version 1)
   long factorial (long a)
   { 
     if ( a>1 ) 
     return( a*factorial (a-1));
     else 
     return(1);
    }
int main( )
  { long number;
  cout<<"please inter a number: "<<endl;
   cin>>number;
  cout<<number <<" != "<<factorial ( number);
   return 0;
  }
  فً هذا البرنامج انشأنا داله بإسم () factorial تقوم بحساب مضروب عدد عن طرٌق استدعاء نفسها 
                                                         عده مرات عند تحقق شرط معين .
                                                             فمثال عندما ٌكون العدد 5=a :
                     factorial (5)=5*factorial(5-1)=5*factorial(4) : الاستدعاء الأول :
                                            االستدعاء الثان:ً (3)factorial*4*5=
                                            االستدعاء الثالث : (2)factorial*3*4*5=
                                             االستدعاء الرابع: (1)factorial*2*3*4*5=
                                             =5*4*3*2*1 
                                              5*4*3*2*1=120والناتج النهائي سيكون 120
```

```
يمكن تغيير الداله ()factorial  في البرنامج السابق ليصبح الرنامج بالشكل التالي:
```

```
 # include <iostream.h>
   long factorial (long a)
   { 
    if (a == 0 \mid | a == 1) retutn (1); 
     else 
       return( a*factorial (a-1));
   }
int main( )
  { long number;
  cout<<"please inter a number: "<<endl;
   cin>>number;
  cout<<number <<" != "<<factorial ( number);
   return 0;
  }
```
## **المحاضرة )11(**

## **المصفوفات )Arrays)**

نعرف أن اسم المتغير يحمل قيمة واحدة فقط قابلة للتغيير اثناء تنفيذ البرنامج ,فطرق التعامل مع أسماء المتغير ات و التوابت المختلفه التي وردت سابقا تعد صالحة للتعامل مع عدد محدود من هذه المتغير ات و الثوابت , سواء في عمليات الإدخال و الإخراج أو العمليات الحسابيه و المنطقيه. فعندما يصبح لدينا مجموعة كبيره من البيانات التي لها نفس النوع أي أن عدد القيم الثابته أو المتغره التي نريد التعامل معها كبيرا نسبيا تصبح تلك الطرق غير عمليه. هذه المجموعة من القيم تحتاج إلى عملية تخزين في متغير واحد لكي يسهل التعامل مع هذه القيم لذالك يتم استخذام مفهوم المصفوفه. C++ Programming Language (version 1)

**تعريف المصفوفة** : هي عبارة عن سلسلة من العناصر التي لها نفس النوع والموضوعة في الذاكرة بشكل متجاور والتي تحمل اسماً واحداً بحيث يسهل الرجوع إلى أي من هذه العناصر عن طريق رقم هذا العنصر ِ index في هذه السلسله فالعنصر الأول في المصفوفه بمتلك الرقم صفر و العنصر الثاني ٌمتلك الرقم 1 و هكذا ,.. نستطٌع التعامل مع عناصر المصفوفه عن طرٌق اسم المصفوفه و أرقام عناصر ها في داخل هذه المصفوفة.

#### **تنقسم المصفوفات إلى قسمٌن هما:**

-1 مصفوفات ذات البعد الواحد arrays dimensional one 7- مصفوفات متعددة الإبعاد multi-dimensional arrays

في لغة الــ ++C يوجد الأمر define# الذي يكتب عادة بعد أوامر include# وهذه الأوامر يتم تنفيذها قبل البدء بترجمة البرانامج وتسمى أوامر ماقبل المعالجة preprocessor directive , الامر define# يقوم بانشاء معرفات تسمى الثوابت الرمزية (symbolic constant) في كثير من البرامج بستخدم هذا الأمر ً في الإعلان عن عدد عناصر المصفوفة .

الصٌغة العامة لالمر constantValue constantName define #

#### **مثال**

# define maximum 13

# define name "Nashwan"

#### **.1 المصفوفات ذات البعد الواحد Arrays Dimensional One**

**الصٌغه العامه لإلعالن عن مصفوفه ذات بعد واحد:**

Type arrayName [size];

حيث :

Type - ٌمثل نوع البٌانات فً المصفوفة مثل float ,double ,int و غٌرها

C++ Programming Language (version 1)

ArrayName – يمثل إسم المصفوفة الذي نقوم بإختياره و هذا الاسم يخضع لشروط تسمية المعرفات.

Size – عدد عناصر المصفوفة

int numbers [ 6 ]; : **مثالا**

هنا نعلن عن مصفوفة اسمها numbers عدد عناصرها = 6 هذه العناصر من النوع الصحٌح int

الشكل التالي يظهر كيف يتم حجز مواقع في الذاكرة لعناصر المصفوفة numbers

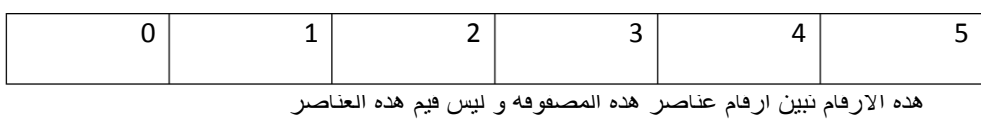

حيث تحجز مساحة في الذاكرة للمصفوفة حسب نوع البيانات المخزنة (تكلمنا سابقا عن حجم البيانات ي الذاكر ، باليايت للأنواع المختلفه من البيانات) في المصفوفة فتحجز خانات متجاور ، كل خانة من هذه الخانات ترقم برقم, الترقيم يبدأ من الصفر ويسمى رقم العنصر بالدليل ( index ) فالعنصر الاول من المصفوفة دليله (0) والعنصر الثاني من المصفوفة دليله (1) والعنصر الثالث من المصفوفة دليله (2) وهكذا... .

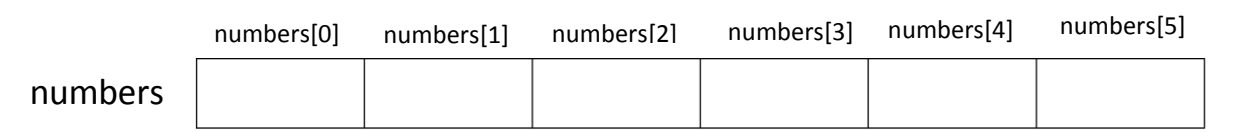

**القٌم االبتدائٌة للمصفوفة ذات البعد الواحد )values initial)**

بِمكن تخصيص قيم ابتدائية لمصفو فة البعد الواحد بطر يقتين : الاوليَّ : اثناء الاعلان عن المصفوفة والصيغة العامة هي :

Type arrayName [size]={ value1,value2 ,……,valueN};

)valueN.,……2,value1,value ) : تمثل قٌم المصفوفة على الترتٌب , هنا عدد العناصر هو N و الذي يساوي قيمة ( size )

**مثال** : لتكن لدٌنا المصفوفة :

int numbers[6]={2,5,10,14,18,0};

إذا

numbers[o]=2 , numbers[1]=5, numbers[2]=10, numbers[3]=14,numbers[4]=18, number[5]=0

الثانية : اثناء تنفيذ البرنامج بكتابة اسم عنصر المصفوفه وإعطاؤه قيمه مثلا :

```
numbers[0]=37;
```
لنكتب برنامجاً۞ يقوم بتنفيذ الخطوات السابقه (يعرف مصفوفه مكونه من 6 عناصر من النوع الصحيح int و ٌعطٌها القٌم: {2,5,10,14,18,0} ( ثم ٌقوم بطباعه عناصر المصفوفه و مجموع هذه العناصر.

#include <iostream.h>

```
# define size 6
```
int main ()

## {

```
 int numbers [size] = {2,5,10,14,18,0};
      int n , sum=0; 
     for (n=0; n < size ; n++)
                {
                  cout << "numbers["<<n<<<"]: "<<numbers[n]<<endl;
                   sum += numbers[n];
 }
       cout << "The sum of elements is: "<< sum; 
                              مخرجات البرنامج :
numbers[0]: 2
numbers[1]: 5
numbers[2]: 10
```
}

numbers[3]: 14

numbers[4]: 18

numbers[5]: 0

The sum of elements is: 49

## **المحاضرة )12( تكملة للمصفوفات )Arrays)**

## **.2 المصفوفات ذات البعدٌن Arrays Dimensional Two**

المصفوفات ذات البعدين ( two dimenstional arrays ) تتكون من صفوف وأعمدة الصيغة العامة للإعلا*ن* عن مصفوفة ذات بعدين

Type arrayName[size1][size2]

حبث أن: Type : نوع البيانات في المصفوفة

arrayName :اسم المصفوفة size1 : عدد الصفوف في المصفوفة 2size : عدد األعمدة فً المصفوفة int matrix [ 3][ 4] ; : **مثال** في هذا المثال تم الاعلان عن مصفوفة اسمها matrix والتي تتضمن 3 صفوف ( اسطر) واربعة اعمدة أي أن عدد عناصر المصفوفة = 12 عنصراً ببدأ ترقيم عناصر المصفوفة من الرقم 0 ويسمى هذا الرقم الدليل ( index ) فالعنصر الاول في المصفوفة الثنائية يكون دليلة [0][0] والعنصر الواقع في السطر الأول وفي العمود الثاني يكون دليله [1][0] وهكذا الشكل التالي يوضح دليل عناصر والمصفوفة الثنائية :

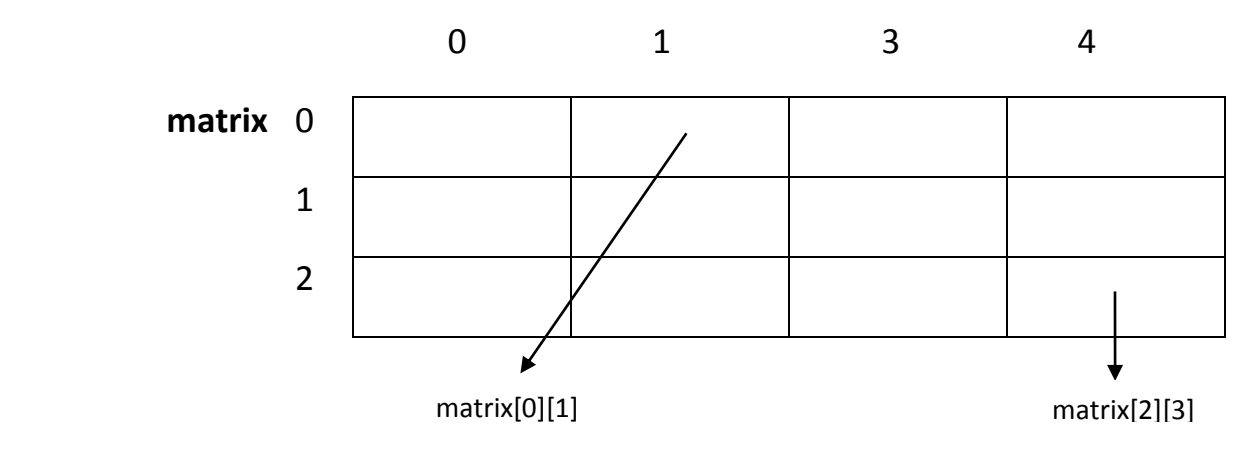

**القٌم االبتدائٌة للمصفوفة ذات البعدٌن )values initial )**

بمكن تخصيص قيم ابتدائية لمصفوفة ذات بعدين بطر بقتين الاوليَّ : اثناء الإعلان عن المصفوفة والصيغة العامة هي :

Type arrayName[size1][size2]={{list of first row elements},{list of second row elements},...,{list of last row elements}};

**مثال** : لتكن لدٌنا المصفوفة :

Int matrix[3][4]={{1,2,3,4},{5,6,7,8},{9,10,11,12}};

إذا

matrix[o][0]=1 , matrix[0][1]=2, matrix[0][2]=3, matrix[0][3]=4

matrix[1][0]=5 , matrix[1][1]=6, matrix[1][2]=7, matrix[1][3]=8

matrix[2][0]=9 , matrix[2][1]=10, matrix[2][2]=11, matrix[2][3]=12

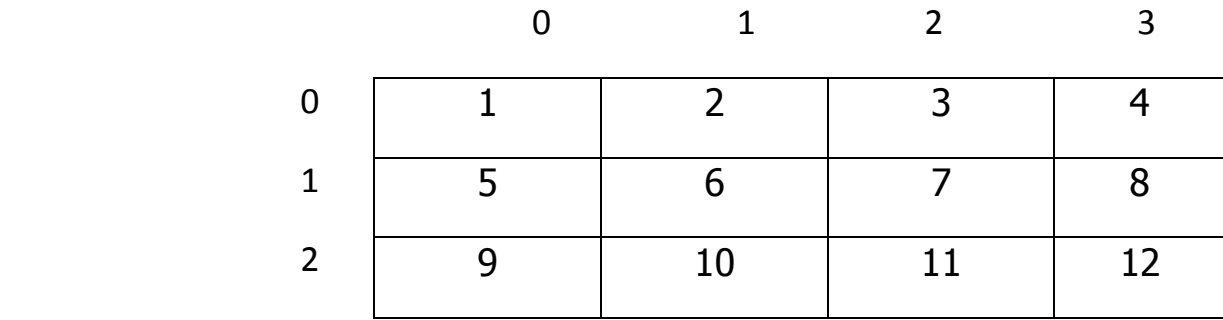

الثانية : اثناء تنفيذ البرنامج بكتابة اسم عنصر المصفوفه و إعطاؤه قيمه أو بإستخدام دالة الإدخال cin **مثال1** :

matrix [2][1]=63;

 َ ٌعرف مصفوفه مكونه من 3 أسطر و 4 أعمدة **مثال2** :لنكتب برنامجا ٌقوم ب لنكتب برنامجا عناصرها من النوع الصحيح int ثم يقوم بإدخال قيم عناصر هذه المصفوفه بإستخدام الداله cin ثم ٌقوم بطباعة قٌم عناصر هذه المصفوفه و مجموع هذه القٌم.

# include <iostream.h>

#define rows 3

#define col 4

int main ( )

- { int matrix [rows][col];
	- int i, j, sum=0

cout<<"input the elements of array:"<<endl;

//Input the elements of array

for( $i=0$ ;  $i$ <rows;  $i++$ )

```
Programming Language (version
  for(i=0; i <col; i++)
        cin>> matrix[i][j];
 //Output the elements of array
for (i=0: i<rows: i++)for(i=0; i < col; i++) { 
    cout << "matrix["<< i << "]["<< j << "] = " << matrix[i][j] <<endl;
    sum += matrix[i][j];
    }
cout << "The sum of elements is: "<< sum; 
 return0;
```

```
 }
```
## **.3 المصفوفات الحرفٌة ) arrays character)**

فً لغة الــ ++C ٌمكن التعامل مع السالسل الحرفٌة وكأنها مصفوفات ٌسمى هذا النوع من المصفوفات بالمصفوفات الحرفٌة. مثلاً الكلمة welcome يمكن التعامل معها بشكل مصفوفة حرفية كما يلي: char greeting [7]={'w','e','l','c','o','m','e','\0'};

حيث يتم الاعلان عن مصفوفة من النوع char واسمها greeting وتتصمن القيم التالية: 'e','m','o','c','l','e','w 'باالضافة الى الرمز '0\' والذي ٌسمى بالرمز الصفري , ٌجب ان ٌكون هذا الرمز موجود في نهاية المصفوفة الحرفية والغرض من هذا الرمز الصفري هو معرفة مترجم اللغة بنهاية عناصر المصفوفة وعليه يجب حجز مكان له في الذاكرة , أي ان دليل المصفوفة (index ) يضاف له 1 عند الاعلان عن المصفوفة الحرفية, فعدد عناصر المصفوفة السابقة عند الاعلان يساوي 7 وليس 6. بمعنى أن السلسلة الحرفية بمكن كتابتها على شكل مصفوفة ولكن بجب الانتباه الى حجم

```
C++ Programming Language (version 1)
المصفوفة الذي يجب ان يكون بعدد احرف السلسلة الحرفية مضاف اليه 1 والذي يكون مخصص للرمز
                                    الصفر ي '0\' فيمكن كتابة المصفوفة الحرفية بالشكل التالي:
char greeting [7] = "welcome";
                          ويمكن عدم ذكر حجم المصفوفة اثناء الاعلان عنها كما في الشكل التالي:
char greeting [ ]="welcome";
                                                                                  مثال :
# include <iostream.h>
int main( )
 { 
   char yourName [ ]= "Please, Enter your first name : ";
  char welcome [ ]= "Hello";
   char name[20];
   cout << yourName ;
   cin >> name;
   cout << welcome << ", Mr: " << name<<"\n";
   return 0;
  }
```
### **المحاضرة )13(**

## **العملٌات على المصفوفات arrays on prations0**

يمكن تنفيذ الكثير من العلميات على المصفوفات مثل العمليات الحسابية المختلفة المختلفة. **مثال1** : إكتب برنامجاً ً يقوم بادخال مصفوفتين من النوع الصحيح ثم يقوم باجراء عملية الجمع على هاتين المصفو فتين و يخرج المصفوفه الناتجه عن عمليه جمع المصفوفتين.

| $\begin{array}{cccc}\n 2 & 3 & 4 \\  \dot{a} &= 5 & 6 & 7 \\  8 & 9 & 10\n \end{array}$ \n | $\begin{array}{cccc}\n 11 & 12 & 13 \\  \dot{b} &= 14 & 15 & 16 \\  17 & 18 & 19 &\n \end{array}$ \n |
|--------------------------------------------------------------------------------------------|----------------------------------------------------------------------------------------------------|
|--------------------------------------------------------------------------------------------|----------------------------------------------------------------------------------------------------|

**البرنامج:**

```
# include <iostream.h>
# define Row 3
# define Col 3
int main ()
{ 
int arr1 [Row][Col], arr2 [Row][Col], sumArr [Row][Col];
int i, j, k;
for (i=0; i < Row; i++)for (i=0; j < Col; j++)
     {
          هنا يطلب البرنامج من المستخدم ادخال قيمه عنصرين للمصفوفتين مثلا: قيمة العنصر
                  الأول في المصفوفه الأولي و قيمة العنصر الأول ايضاًّ في المصفوفه الثانيه :
       cout << "Enter two elements for two arrays: " ;
       \text{cin} \gg \arr1[\text{ii}][\text{ii}] \gg \arr2[\text{ii}][\text{ii}]}
for (i=0; i < Row; i++)
    for (j=0; j < Col; j++)
       sumArr [i][j] = arr1[i][j] + arr2[i][j];cout << "The sum of two arrays: " << endl;
for (i=0; i < Row; i++){ 
     for (i=0; j < Col; j++)
           cout << sumArr[i][j] << "\t";
      cout << endl;
    }
```
return 0;

}

**مخرجات البرنامج** 

في البدايه سيطلب منا البرنامج إدخال عناصر المصفوفتين و سيدخل المستخدم قيما لتخزينها في المصفوفه و لنفرض أن المستخدم سيدخل القيم التالية:

Enter two elements for two arrays: 2 11 Enter two elements for two arrays: 3 12 Enter two elements for two arrays: 4 13 Enter two elements for two arrays: 5 14 Enter two elements for two arrays: 6 15 Enter two elements for two arrays: 7 16 Enter two elements for two arrays: 8 17 Enter two elements for two arrays: 9 18 Enter two elements for two arrays: 10 19

The sum of two arrays:

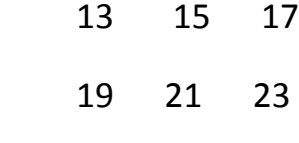

25 27 29

**مثال 2**: ليكن لدينا المصفوفه التالية:

$$
a = \begin{pmatrix} 1 & 2 & 3 \\ 4 & 5 & 6 \\ 7 & 8 & 9 \end{pmatrix}
$$

C++ Programming Language (version 1) إكتب برنامجاً ً يقوم بادخال عناصر هذه المصفوفة ثم إيجاد و طباعة التالي:

- 1. حاصل ضرب عناصر القطر الرئيسي لهذه المصفوفة, أي إيجاد: (a[0][0]\*a[1][1]\*a])
	- 2. أكبر عنصر في المصفوفة.

**البرنامج:**

```
# include <iostream.h>
```
# define Row 3

# define Col 3

int main ( )

### {

```
 int a[Row][Col]= {{1,2,3},{4,5,6},{7,8,9}};
 int i, j, max, product;
max = a[0][0];product = 1; for (i=0; i< Row; i++)
    for (i=0; j < Col; j++)
     {
     if (i == j)product *= a[i][j];if (a[i][j] > max)max = a[i][i]; }
```

```
 cout << "The product is: " << product << endl;
   cout << "Maximum element in array is: "<< max;
   return 0;
```

```
مخرجات البرنامج
```
The product is: 45

}

Maximum element in array is: 9